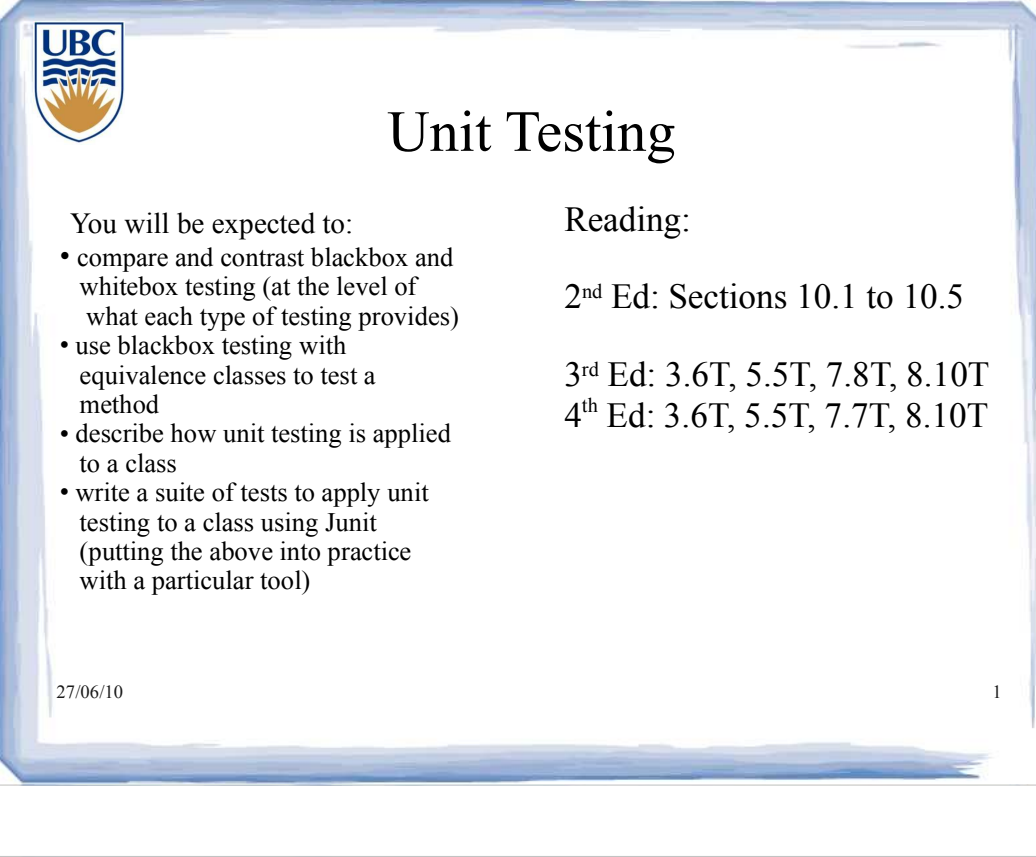

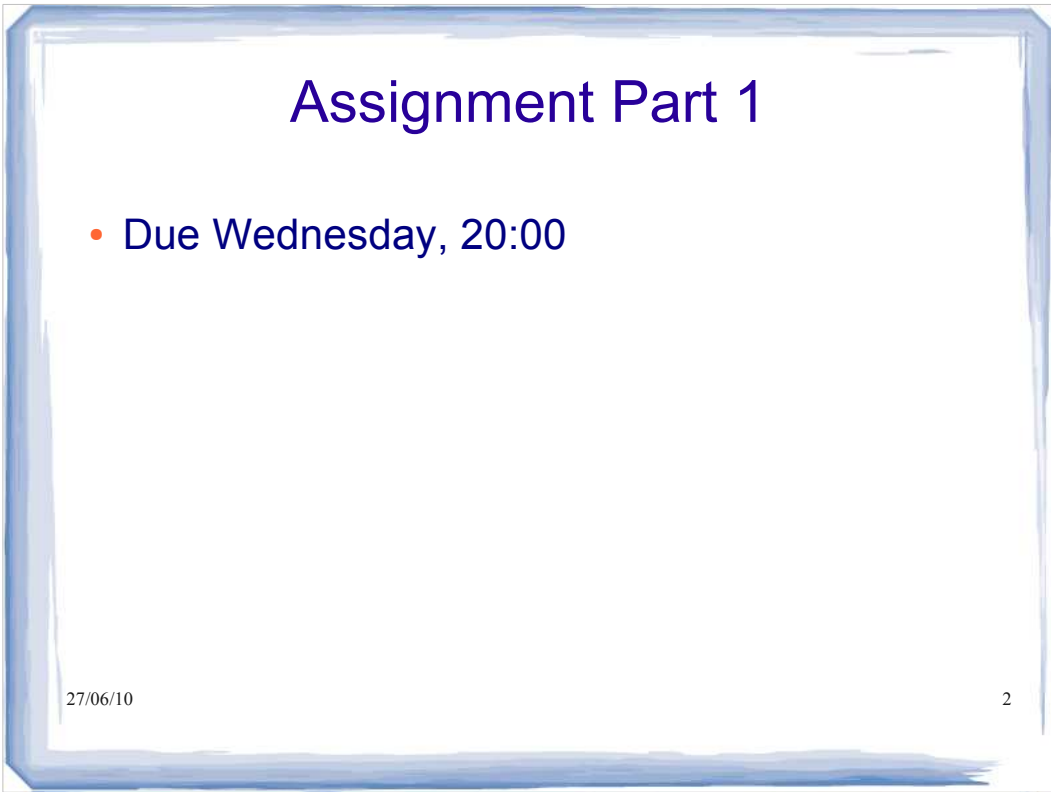

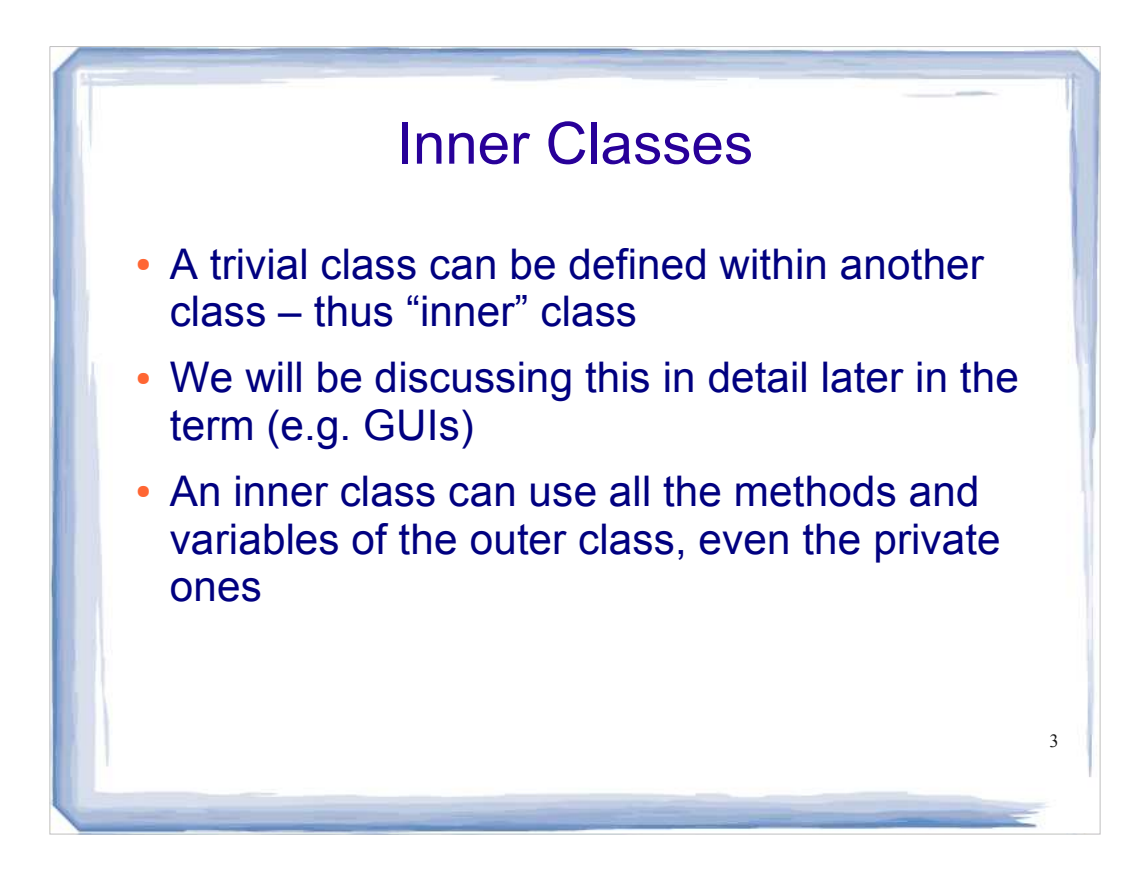

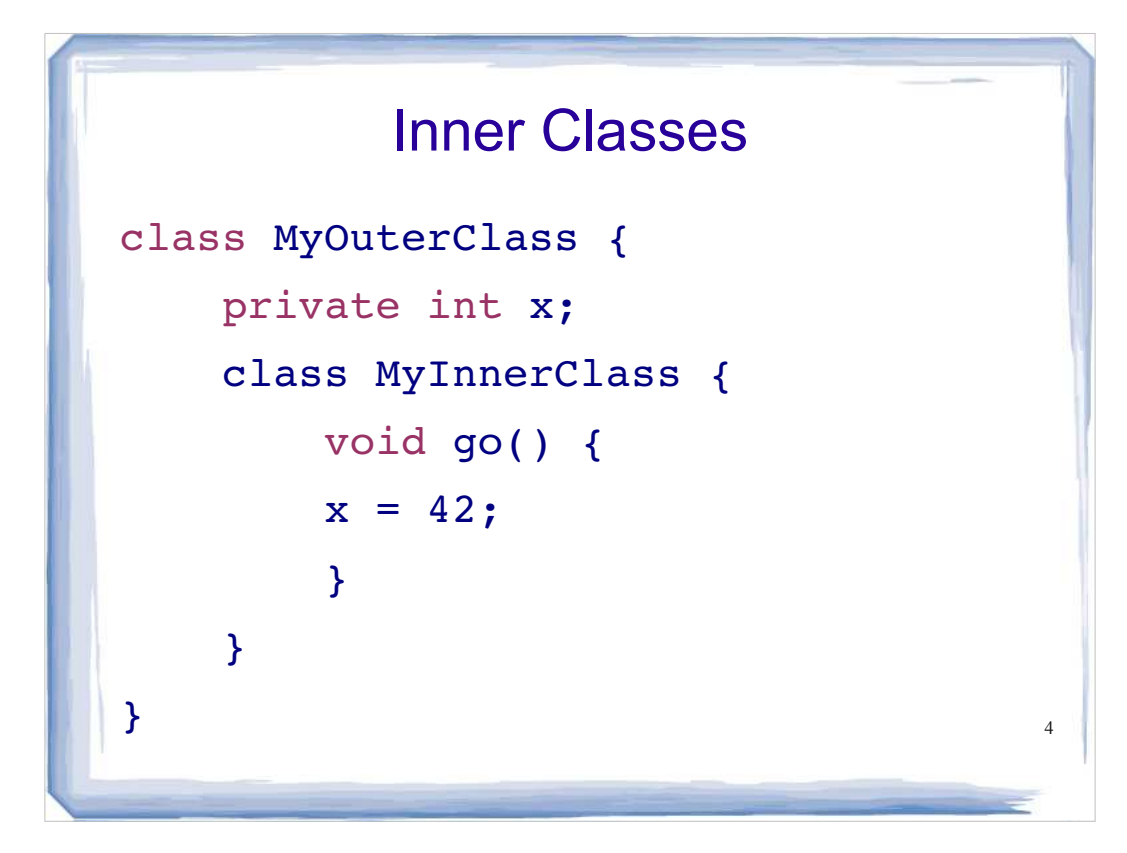

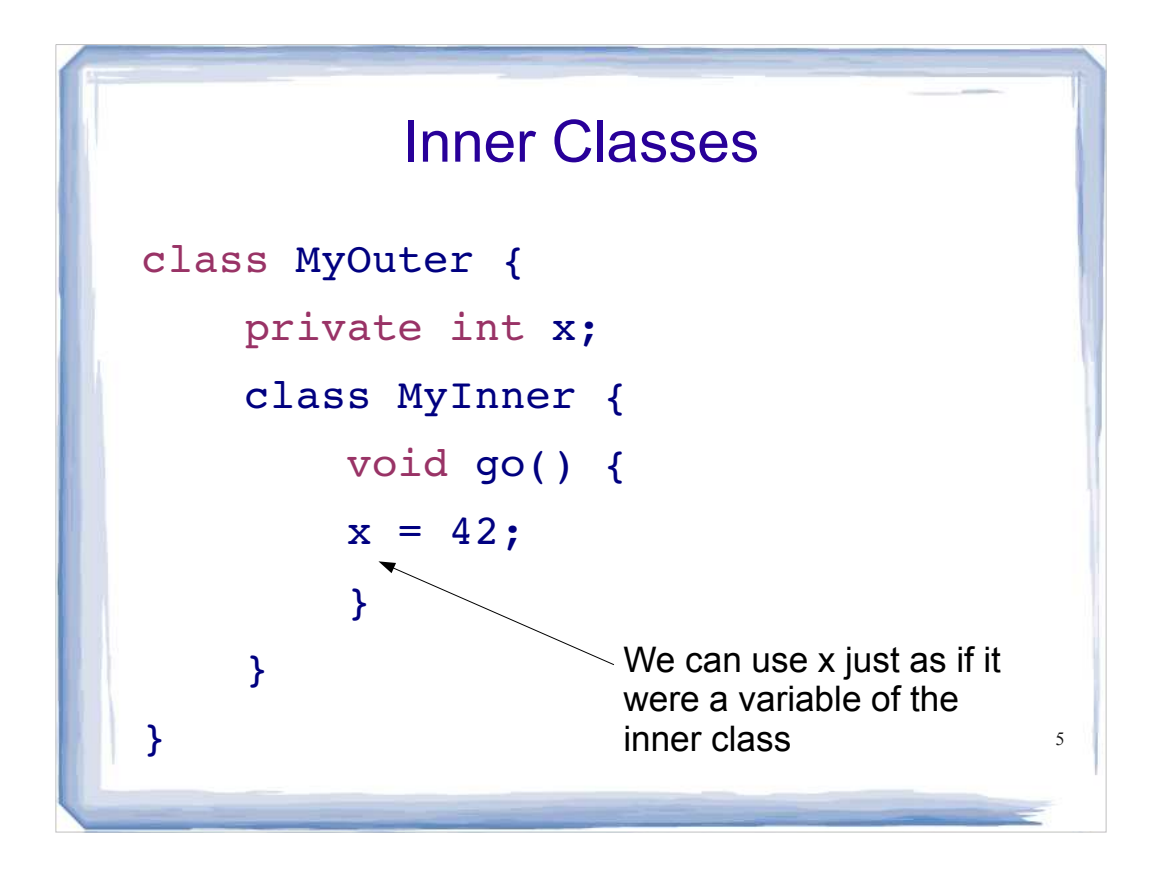

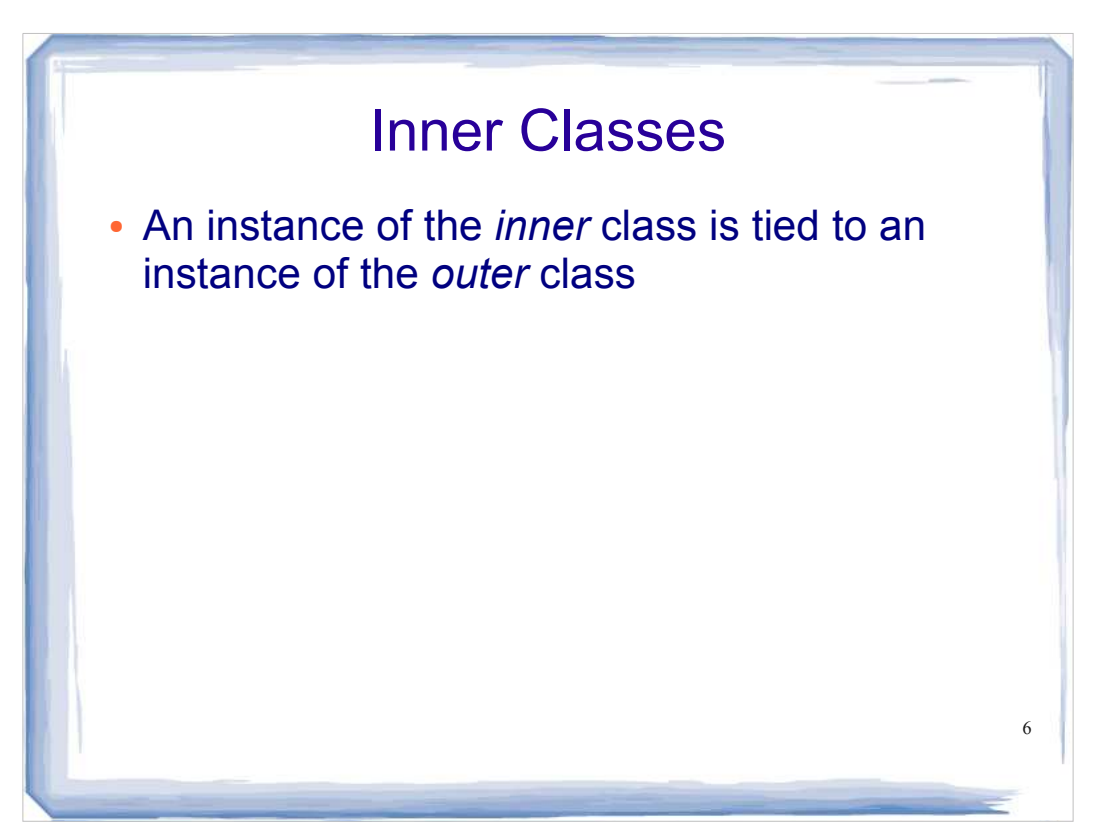

```
7
class MyOuter {
     private int x;
    MyInner inner = new MyInner();
     public void doStuff(){
       inner.go();}
     class MyInner {
         void go() {
        x = 42; } // end of inner class
     } // end of outer class
```
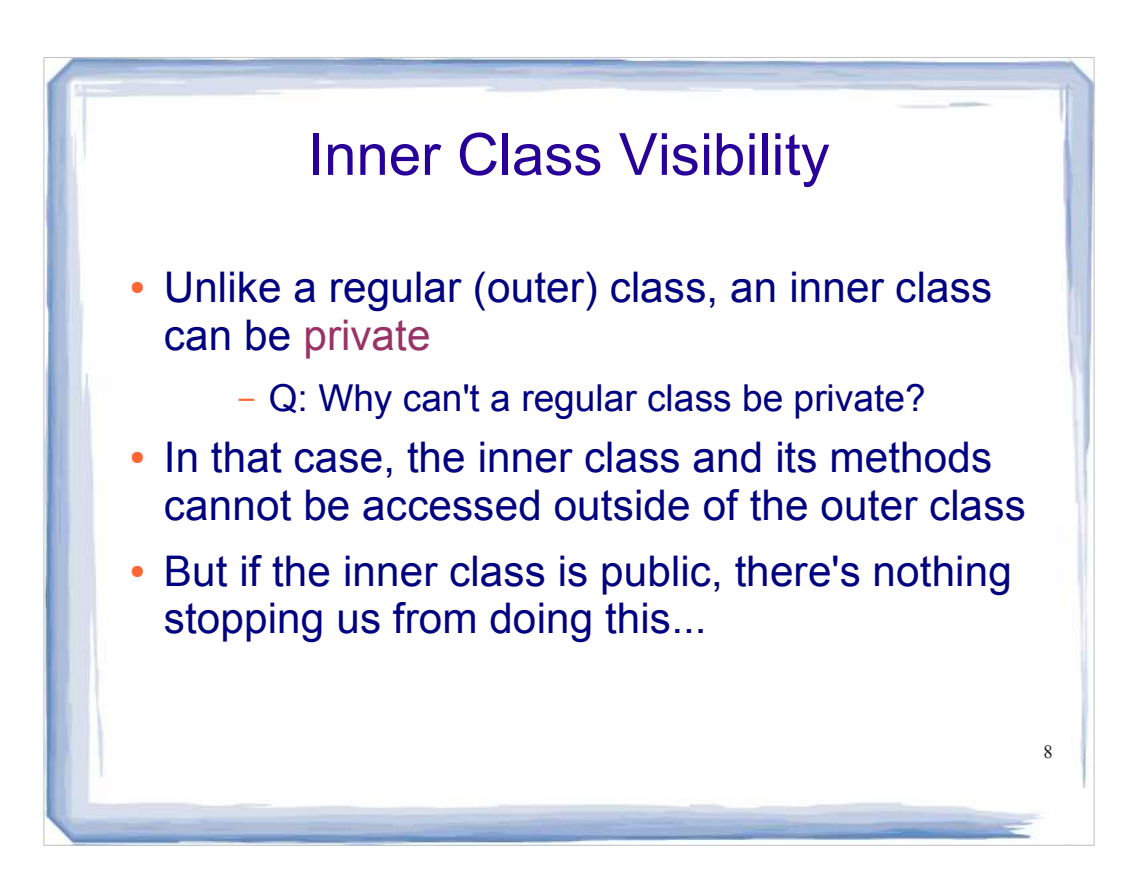

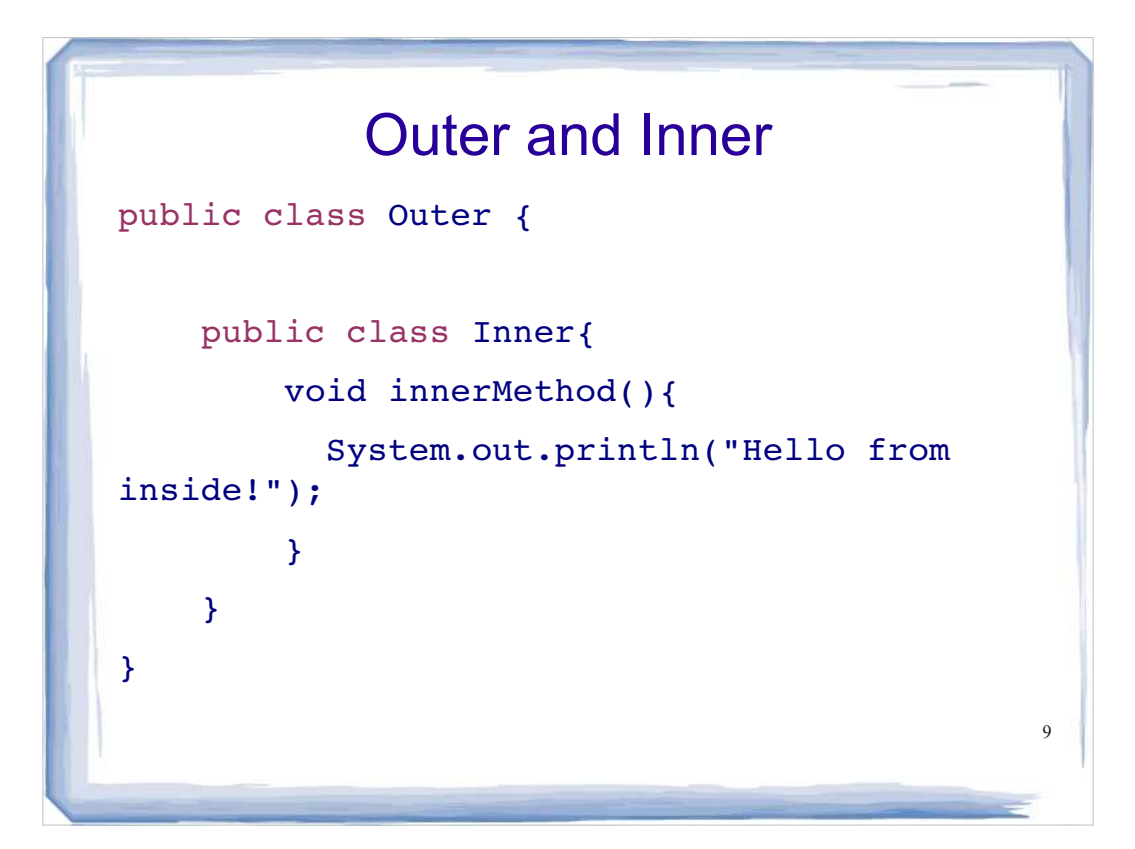

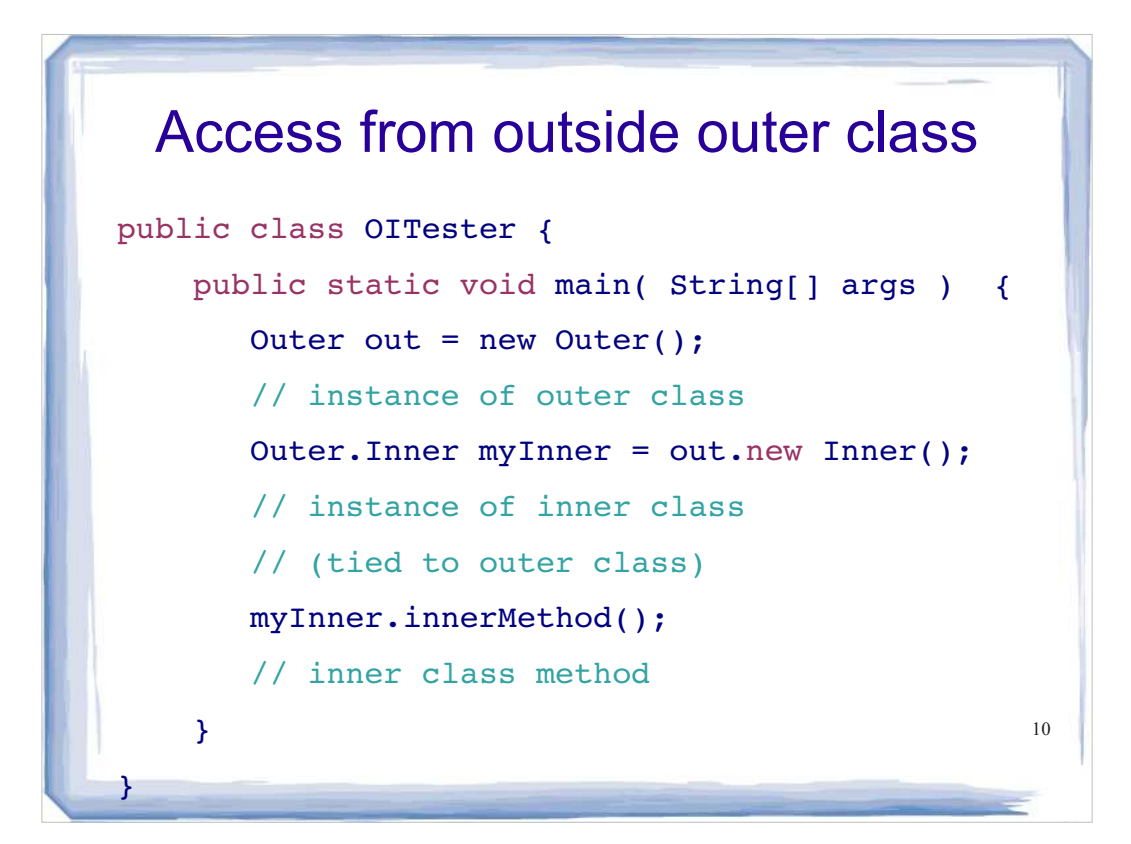

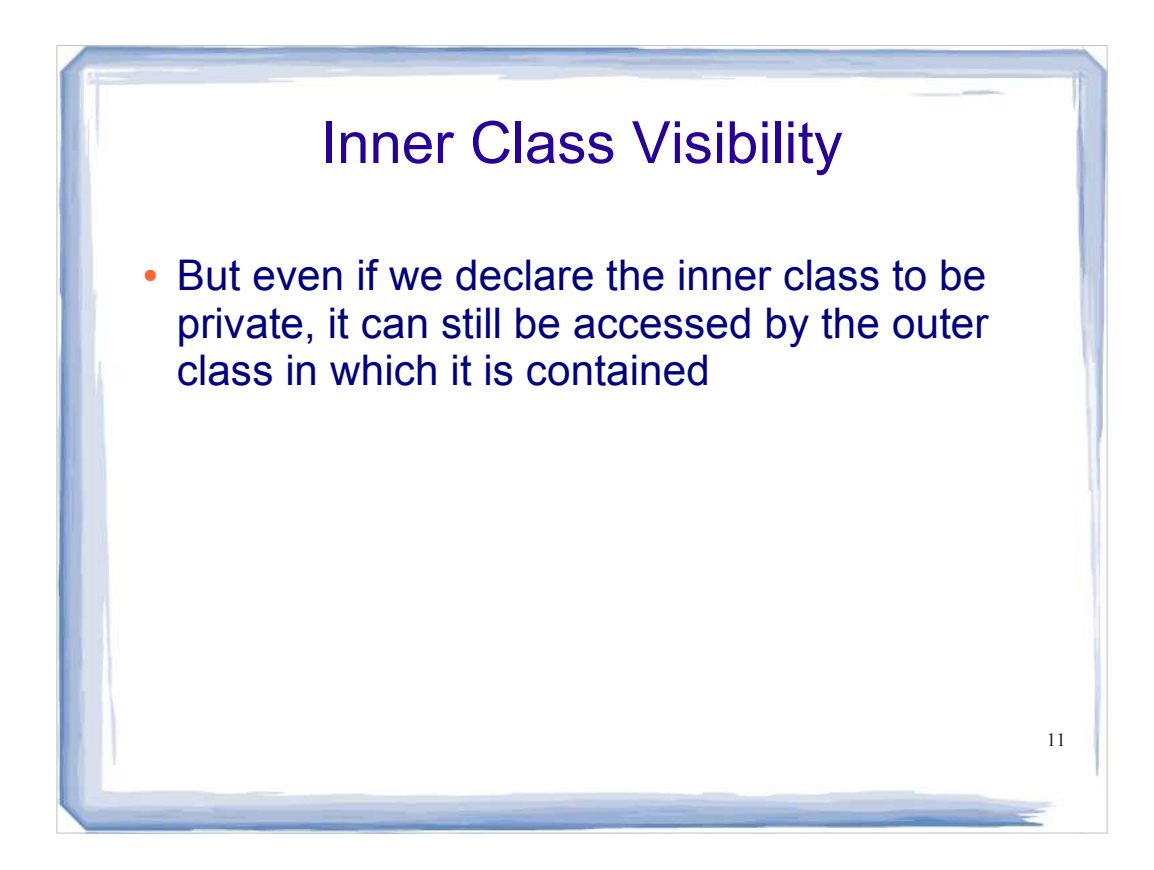

```
12
public class Outer {
    Inner in = new Inner();
     public void go(){
       in.innerMethod(); }
     private class Inner{
         private void innerMethod(){
           System.out.println("Hello from 
inside!");
         }
     } 
}
```
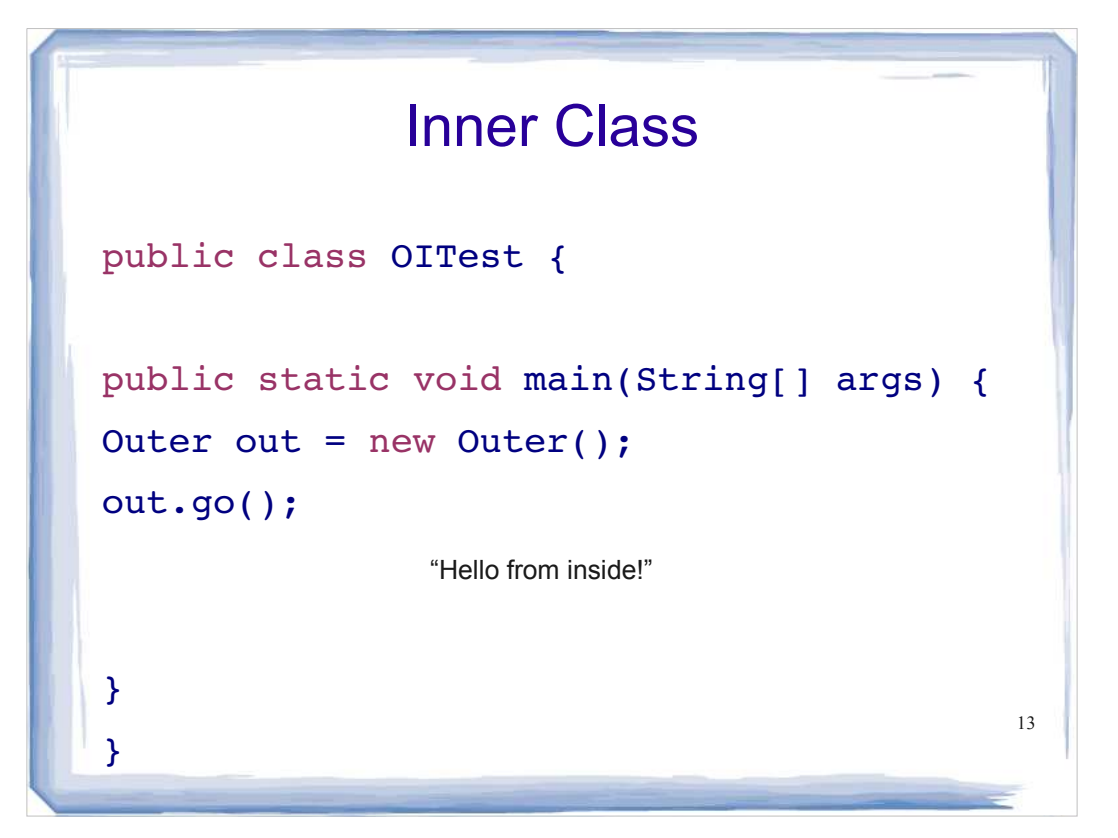

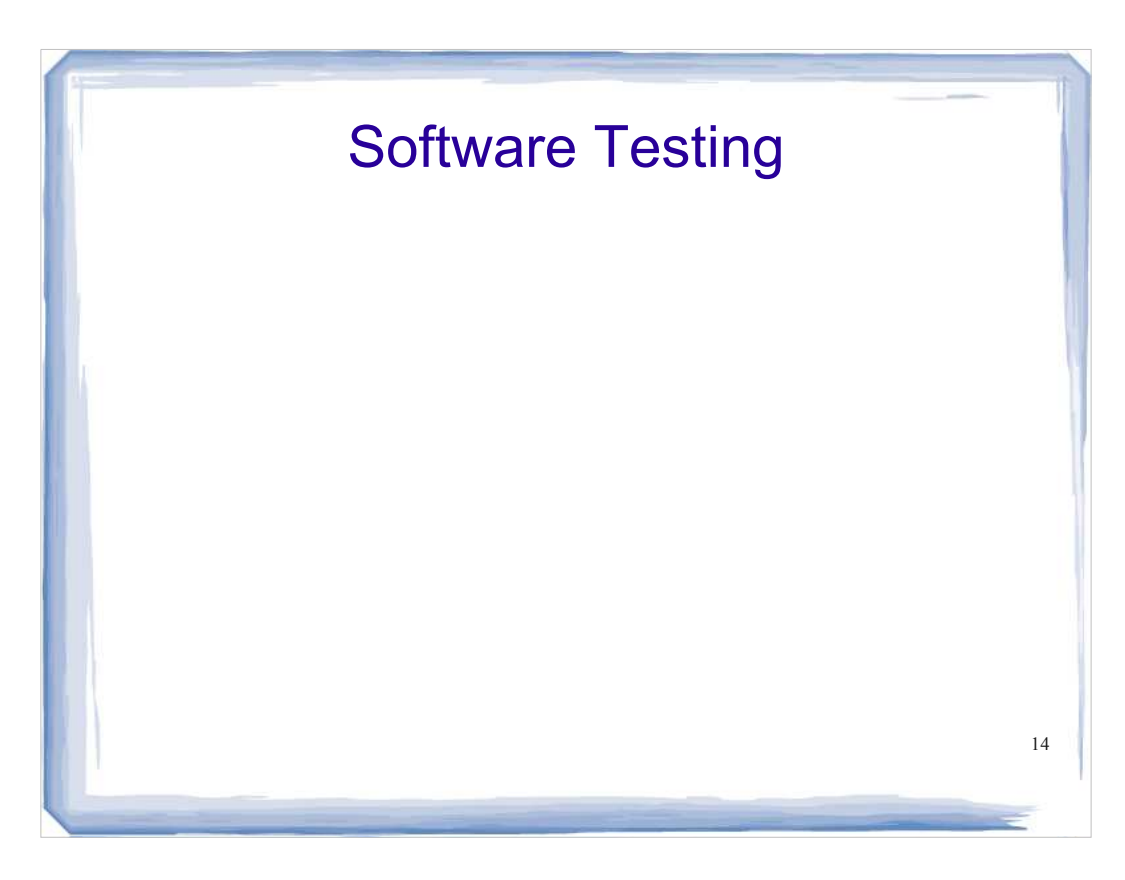

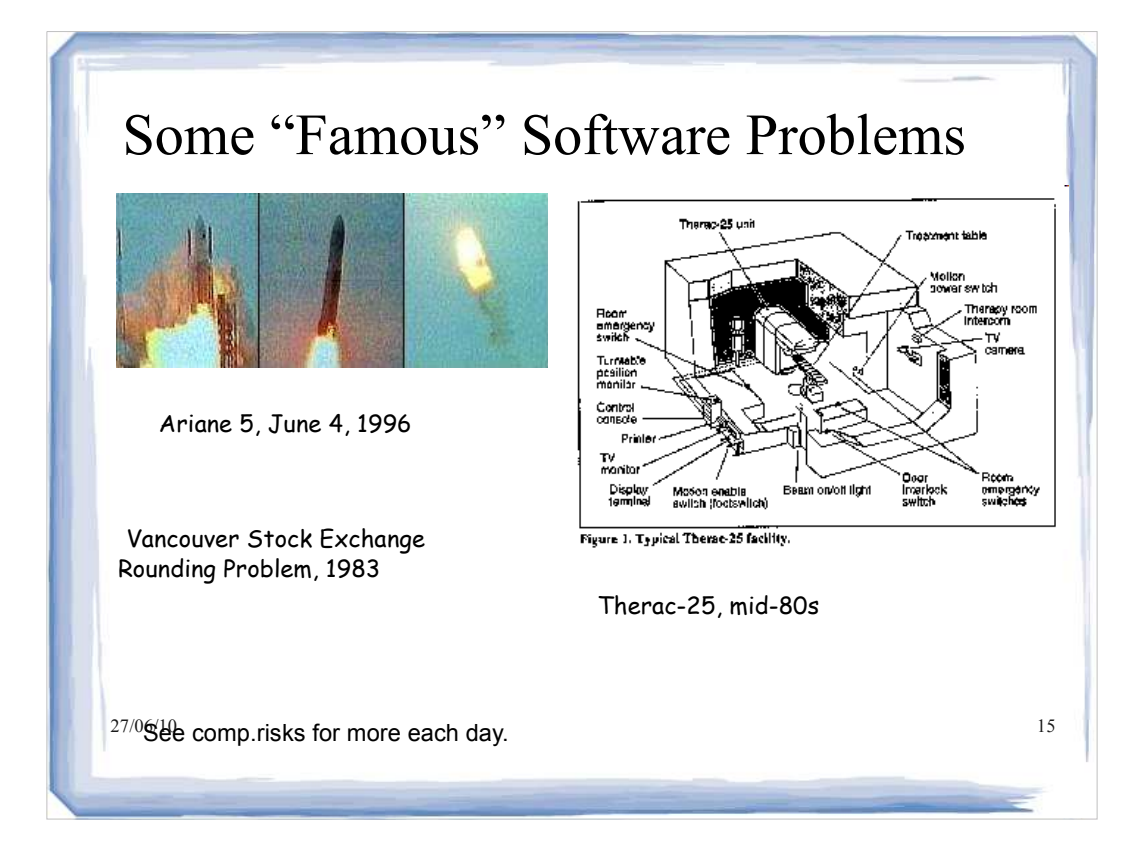

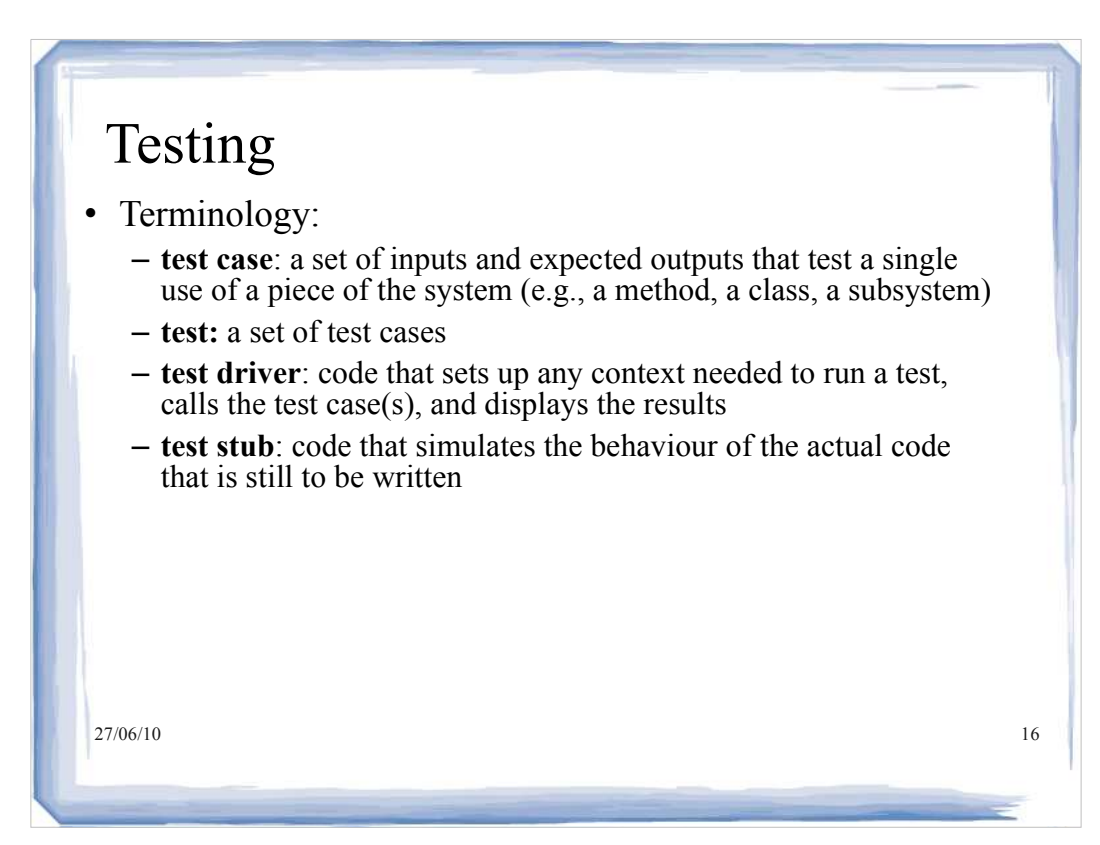

# Testing Activities

- **Unit Testing** (for individual classes or small groups of classes)
	- find differences between what an object does, and what it is supposed to do
	- $-$  testing one (or a few) class(es) is easier than testing the whole system
	- Enables incremental and parallel testing
- There are other kinds of testing  $(e.g., \dots)$ 
	- Integration Testing (for a group of classes or subsystems)
	- System Testing (check if system does what is intended)

27/06/10 17

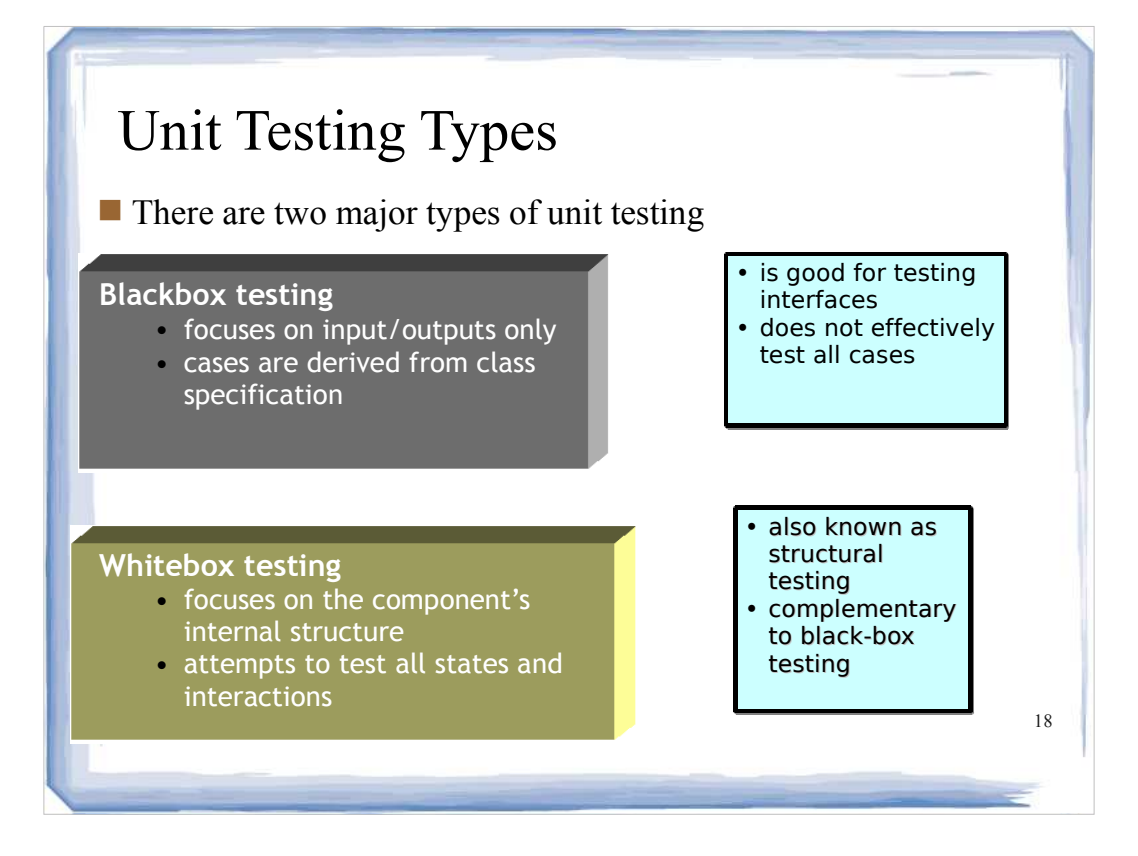

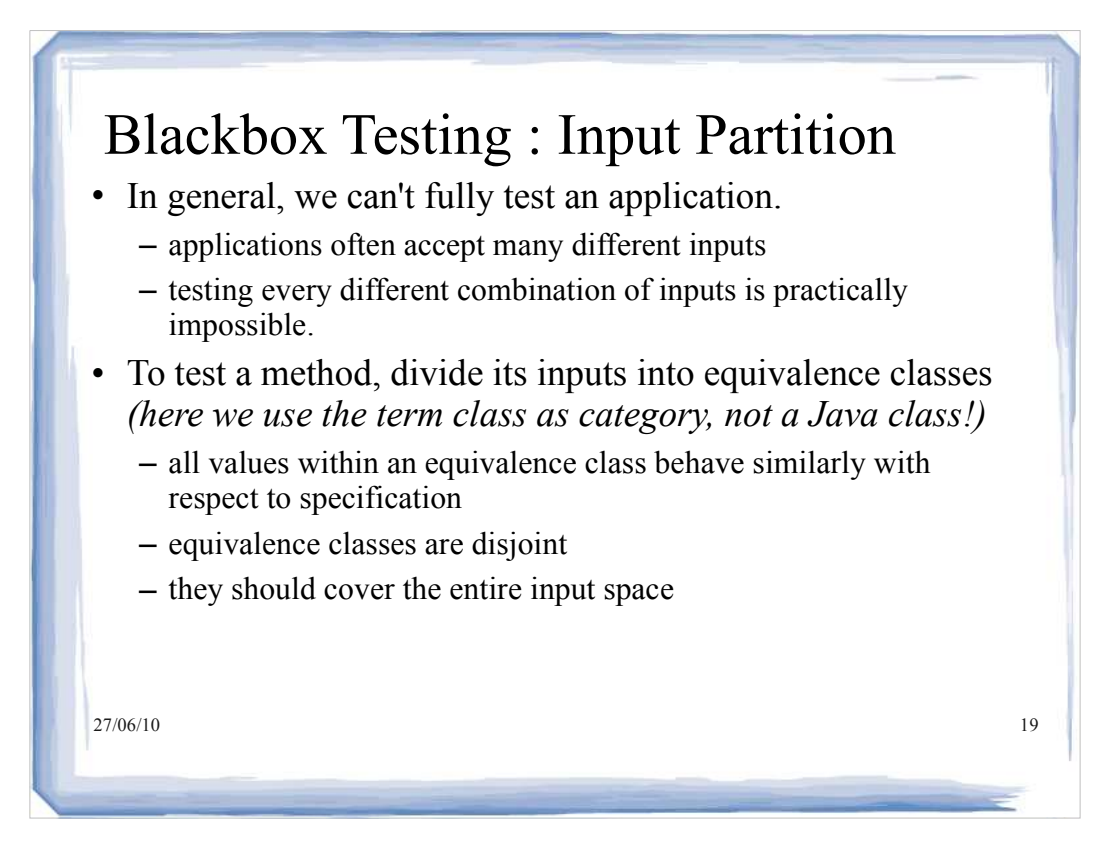

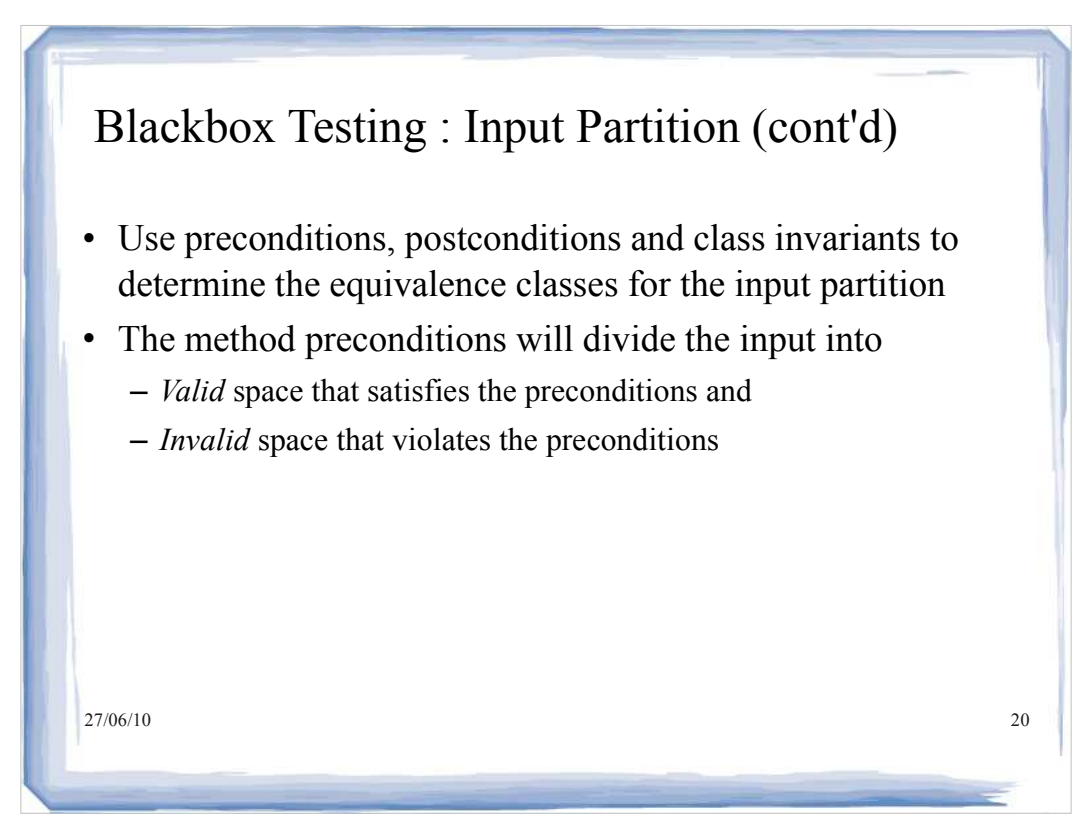

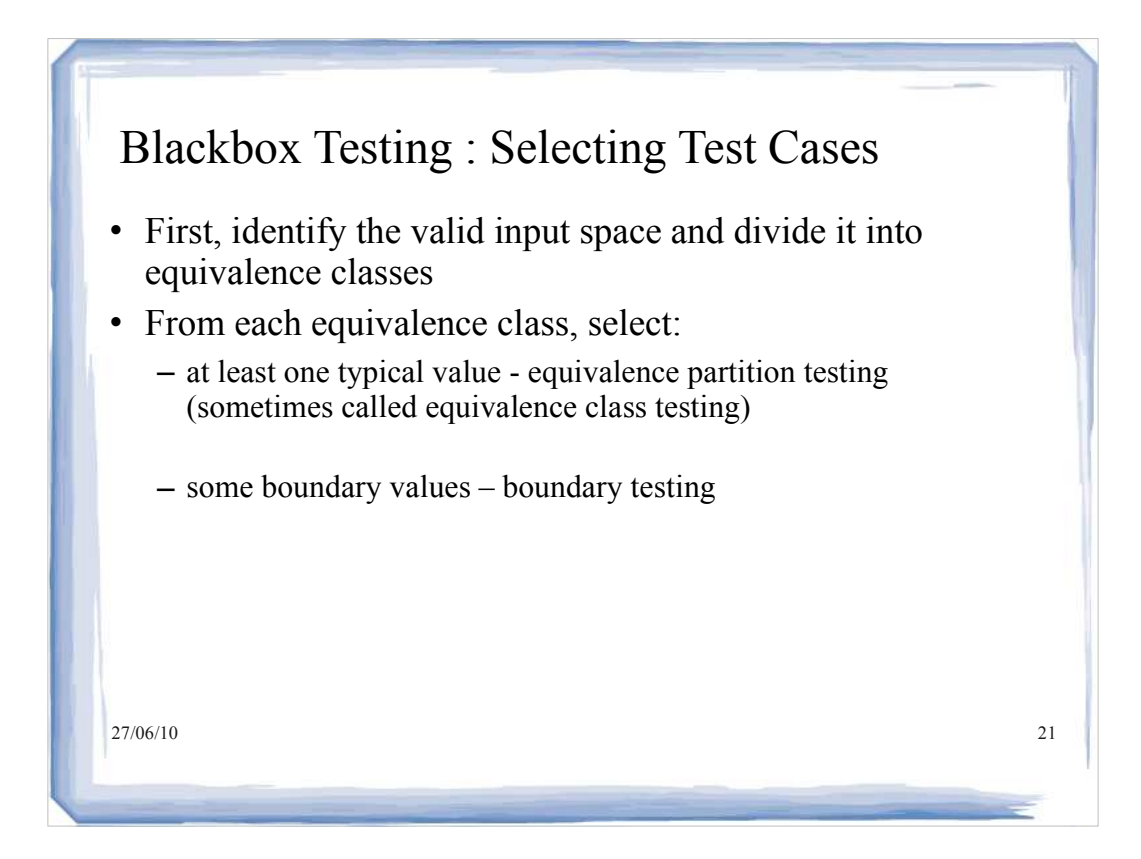

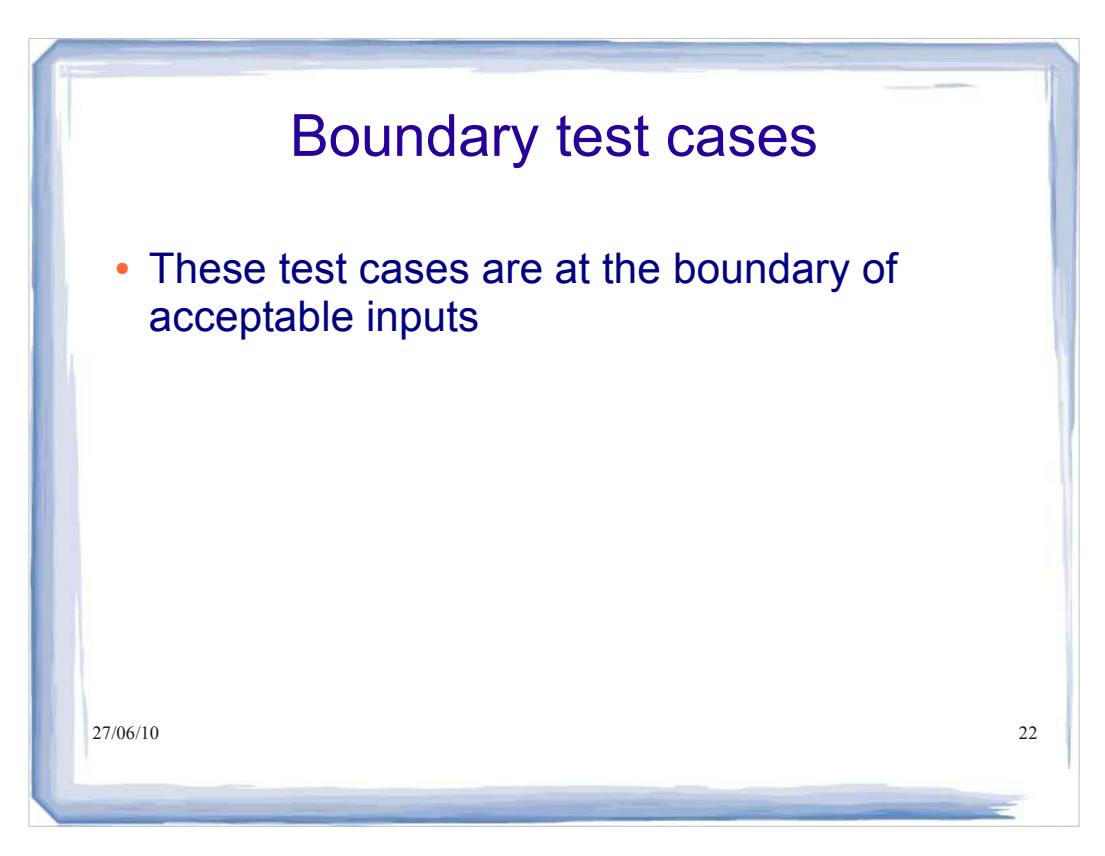

# Example 1

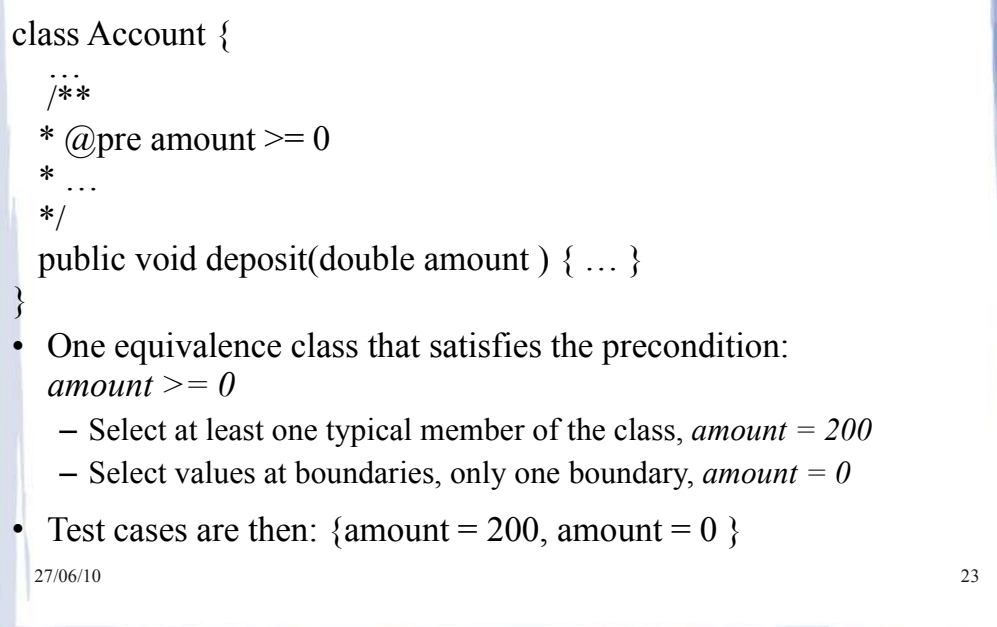

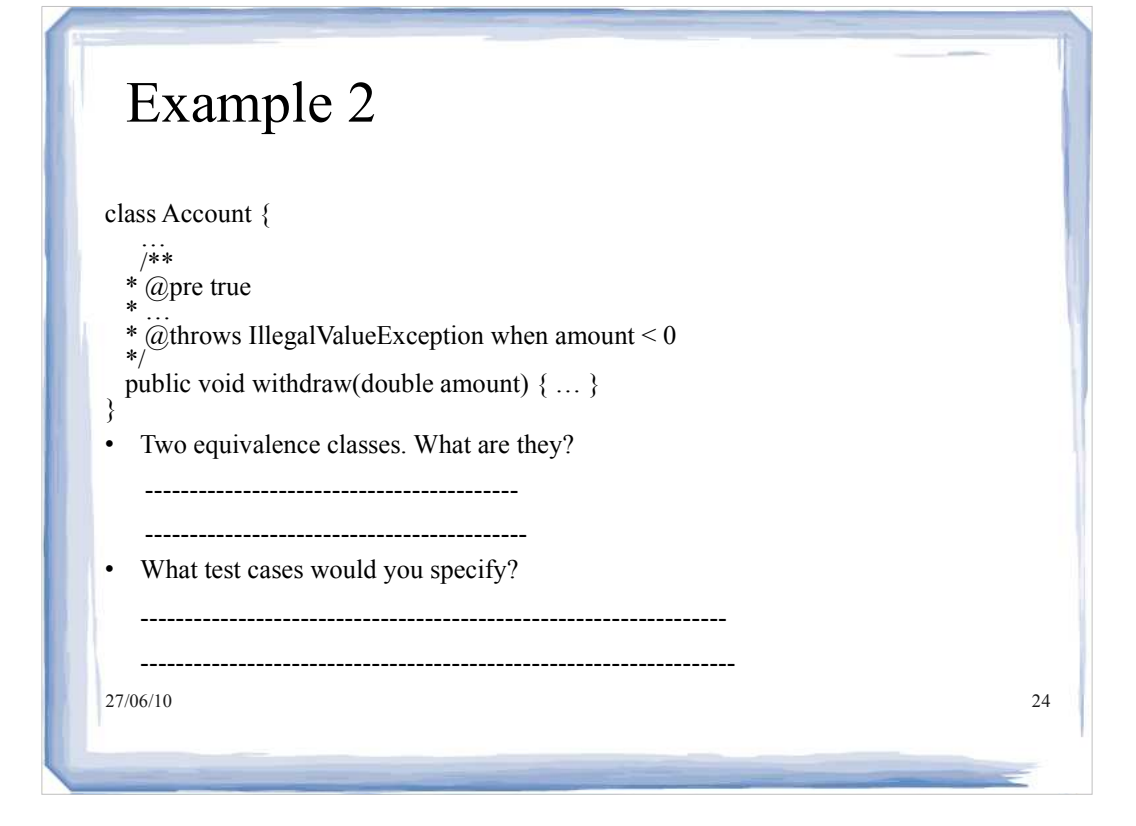

### 25 **01:** /\*\* **02:** A class that describes the effects of an earthquake. **03:** \*/ **04:** public class Earthquake **05:** { **06:** /\*\*<br>**07: 07:** Constructs an Earthquake object.<br>**08: Quality Quality Quality Construct Construct Construct 08:** @param magnitude the magnitude on the Richter scale **09:**  $*/$ **09:** \*/ **10:** public Earthquake(double magnitude) **11:** { **11:** {<br>**12:** richter = magnitude;<br>**13:** } **13:** } **14: 15:**  $/**$ <br>**16:** ( **16:** Gets a description of the effect of the earthquake. **17:** @return the description of the effect **18:** \*/ **19:** public String getDescription() **20:** { *Continued* **An Earthquake Class**

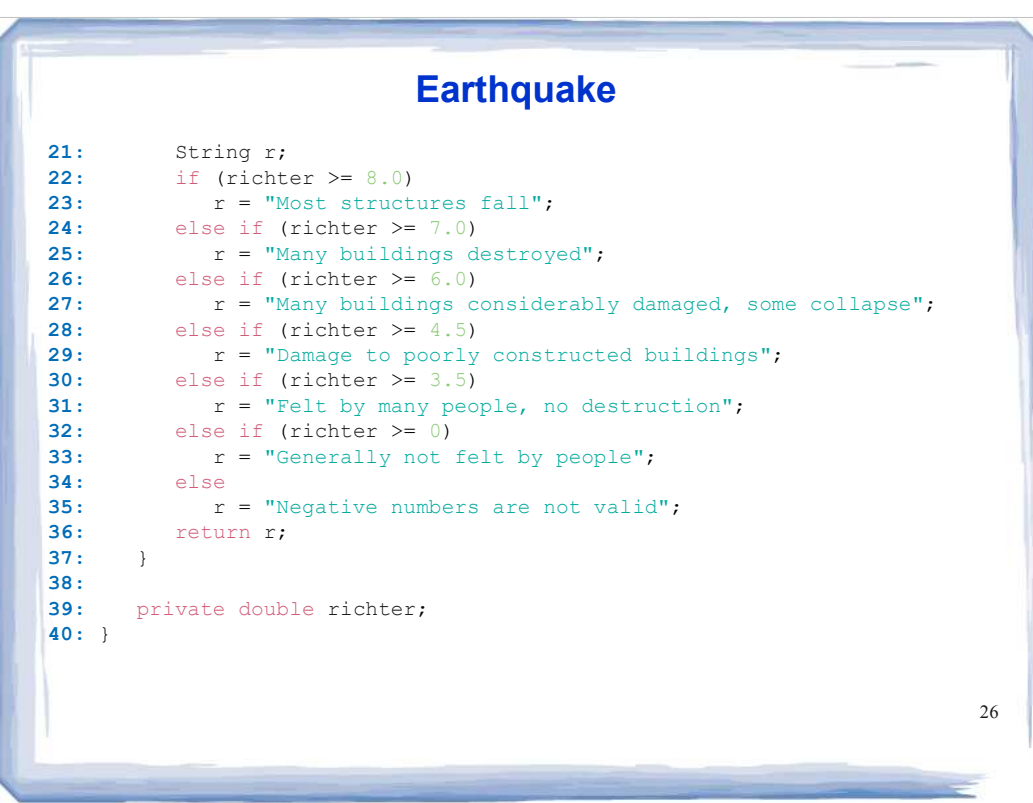

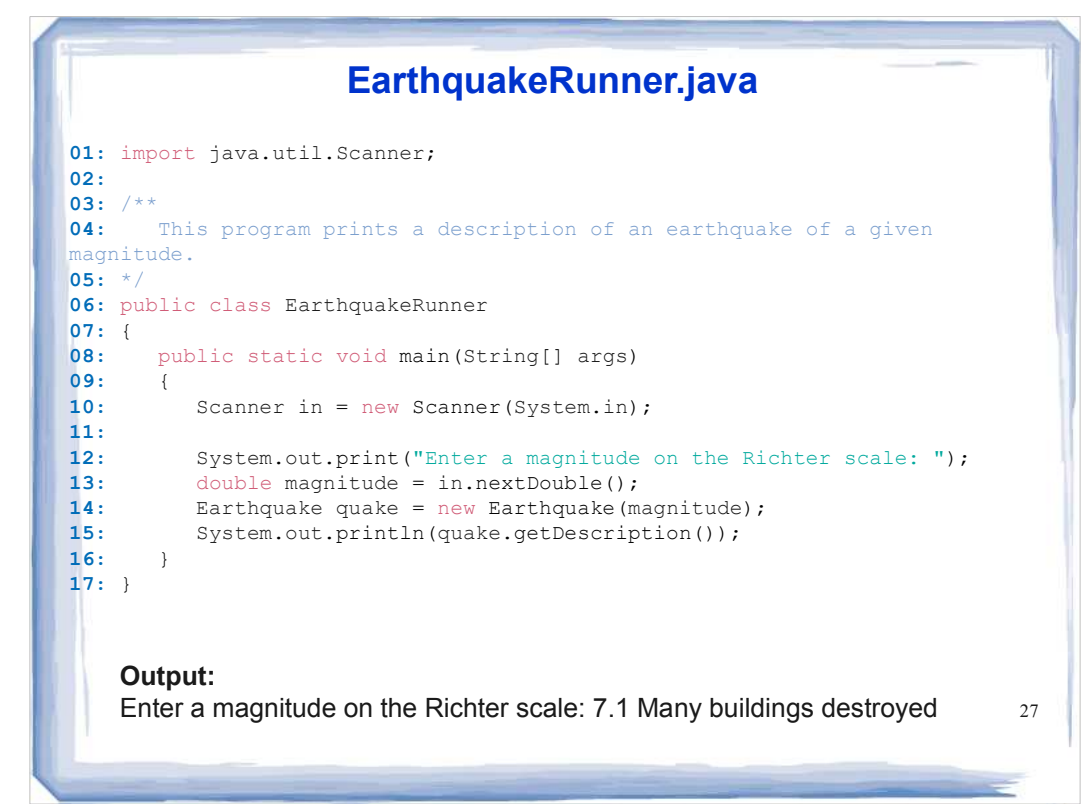

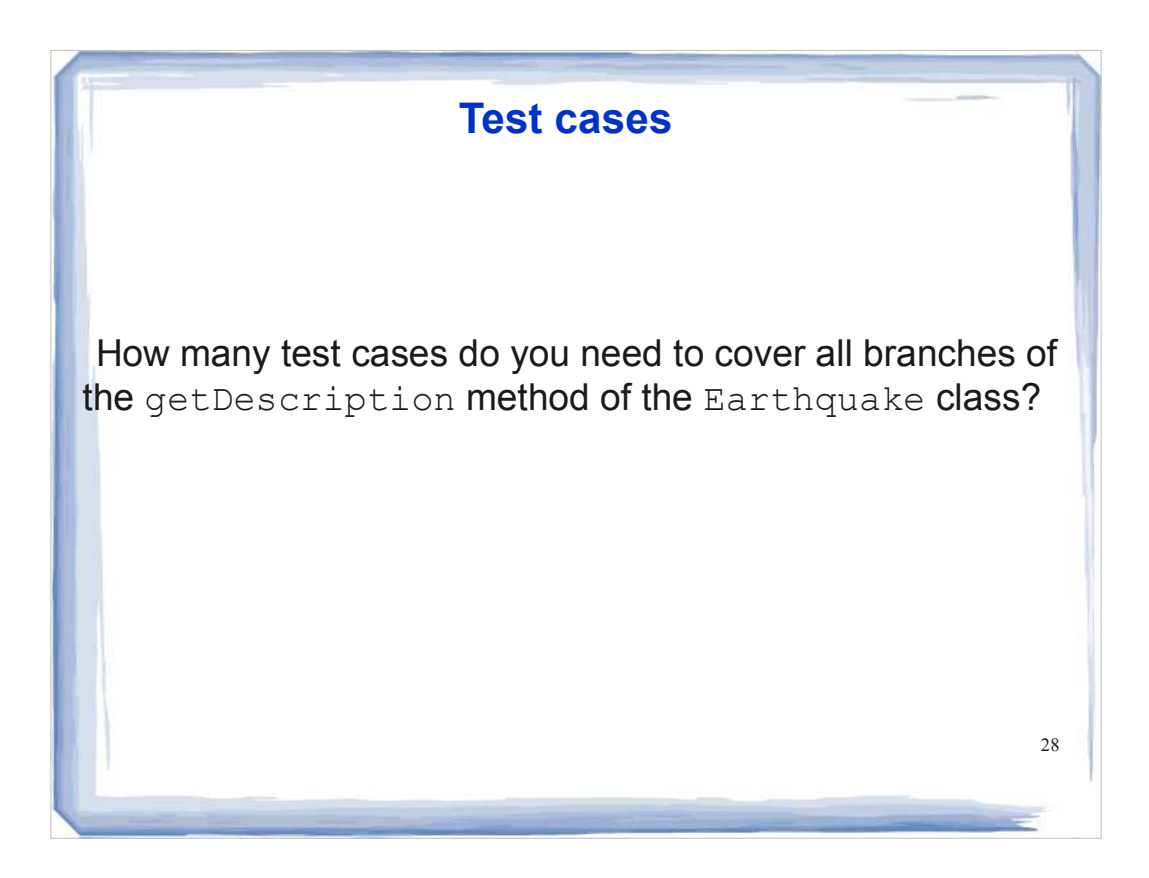

# **Earthquake**

Give a boundary test case for the EarthquakeRunner program. What output do you expect?

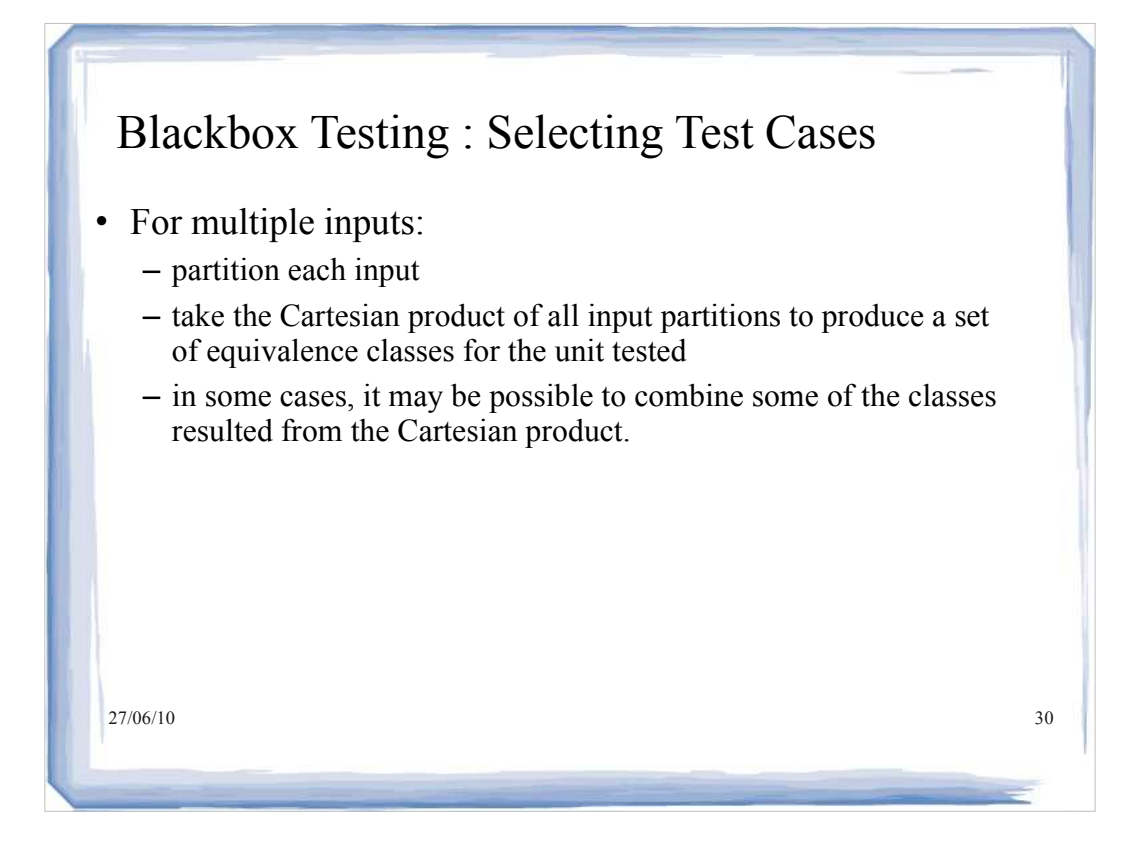

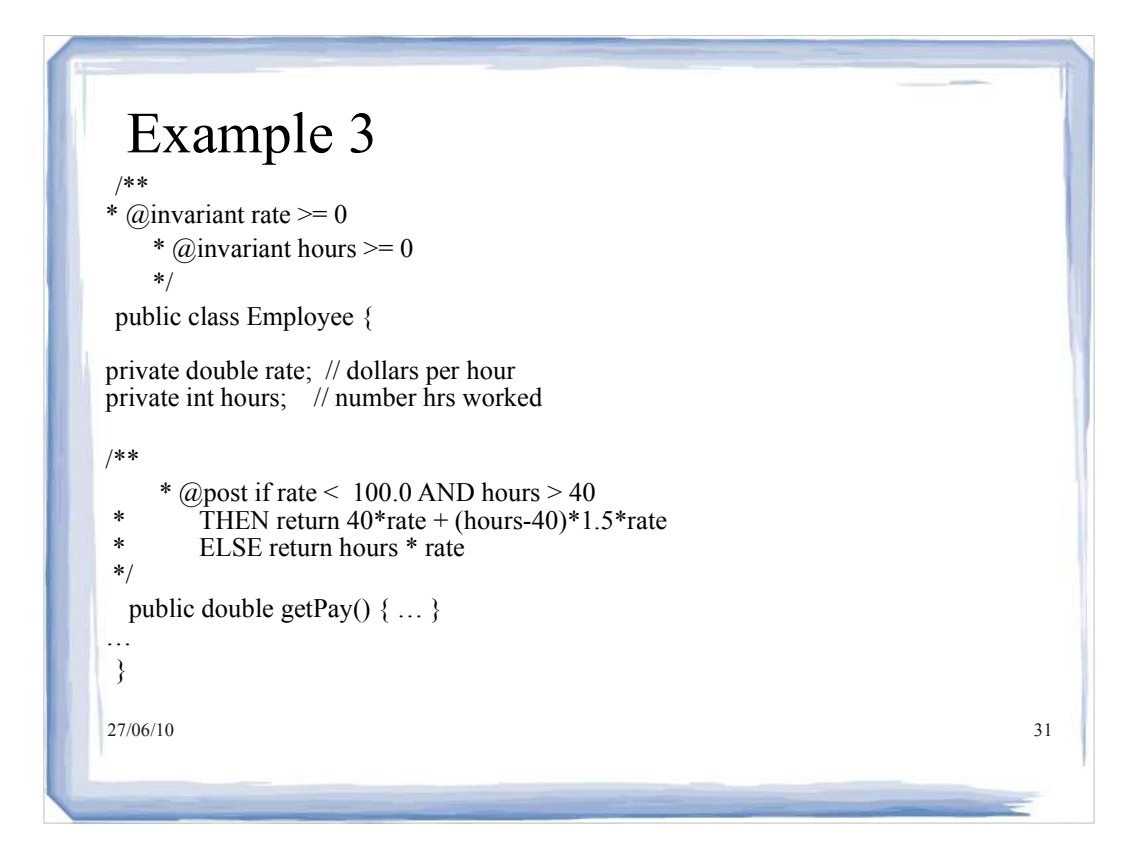

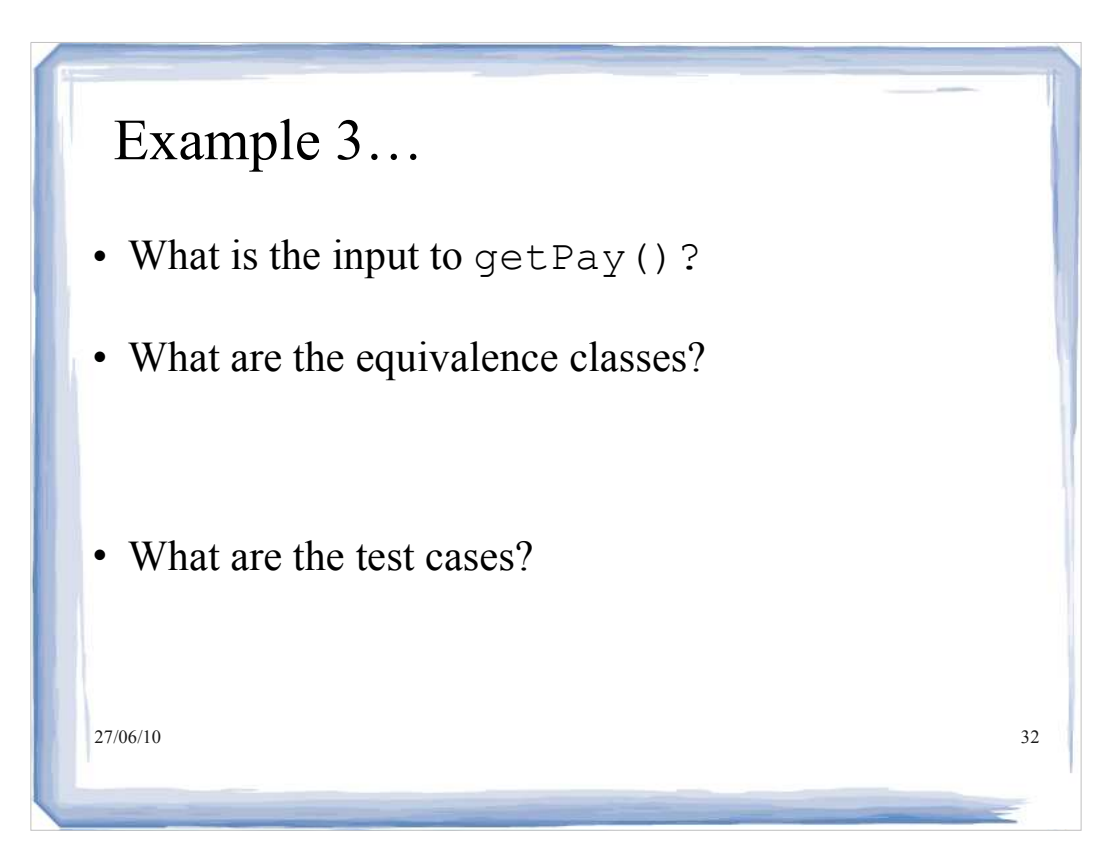

## **Tax Return example**

```
Continued<sup>33</sup>
01: /**
02: A tax return of a taxpayer in 1992.
03: */
04: public class TaxReturn
05: { 
06: /**
        07: Constructs a TaxReturn object for a given income and 
08: marital status.<br>09: Ceparam an Income
09: @param anIncome the taxpayer income
10: @param aStatus either SINGLE or MARRIED
11: */ 
12: public TaxReturn(double anIncome, int aStatus)
13: { 
14: income = anIncome;
15: status = aStatus;<br>16: }
     16: }
17:
18: public double getTax()<br>19: {
     19: { 
20: double tax = 0;
21:
22: if (status == SINGLE)
23: {
```

```
34
Continued
24: if (income <= SINGLE_BRACKET1)
25: tax = RATE1 * income;<br>26: else if (income <= SINGL
              else if (income <= SINGLE_BRACKET2)
27: tax = RATE1 * SINGLE BRACKET1
28: + RATE2 * (income - SINGLE_BRACKET1);<br>29: else
29: else
30: tax = RATE1 * SINGLE_BRACKET1<br>31· + RATE2 * (SINGLE BRACK
31: + RATE2 * (SINGLE_BRACKET2 - SINGLE_BRACKET1)<br>
32: + RATE3 * (income - SINGLE_BRACKET2);
                        + RATE3 * (income - SINGLE BRACKET2);
33: }<br>34: el
          34: else
35: { 
36: if (income \leq MARRIED_BRACKET1)<br>37: tax = RATE1 * income;
                \tan = RATE1 * income;
38: else if (income <= MARRIED_BRACKET2)<br>39: tax = RATE1 * MARRIED BRACKET1
               39: tax = RATE1 * MARRIED_BRACKET1
40: + RATE2 * (income - MARRIED BRACKET1);
41: else
               42: tax = RATE1 * MARRIED_BRACKET1
43: + RATE2 * (MARRIED_BRACKET2 - MARRIED_BRACKET1)<br>44: + RATE3 * (income - MARRIED BRACKET2);
                       + RATE3 * (income - MARRIED BRACKET2);
45: }
46:
                                  Tax Return
```
## **Tax Return**

**47:** return tax; **48:** } **49: 50:** public static final int SINGLE = 1;<br>**51:** public static final int MARRIED = 2 public static final int MARRIED = 2; **52: 53:** private static final double RATE1 =  $0.15$ ;<br>**54:** private static final double RATE2 =  $0.28$ ; **54:** private static final double RATE2 = 0.28; **55:** private static final double RATE3 = 0.31; **56: 57:** private static final double SINGLE\_BRACKET1 = 21450;<br>**58:** private static final double SINGLE\_BRACKET2 = 51900; private static final double SINGLE\_BRACKET2 = 51900; **59: 60:** private static final double MARRIED\_BRACKET1 = 35800;<br>**61:** private static final double MARRIED\_BRACKET2 = 86500; private static final double MARRIED\_BRACKET2 = 86500; **62: 63:** private double income;<br>**64:** private int status; **64:** private int status; **65:** }

35

### 36 **01:** import java.util.Scanner; **02:** 03: /\*\*<br>04: **04:** This program calculates a simple tax return. **05:** \*/ **06:** public class TaxCalculator  $07:$  {<br> $08:$ **08:** public static void main(String[] args) **09:** { 10: Scanner in = new Scanner (System.in); **11: 12:** System.out.print("Please enter your income: "); **13:** double income = in.nextDouble(); **14: 15:** System.out.print("Are you married? (Y/N) ");<br>**16:** String input = in.pext(); **16:** String input = in.next(); **17:** int status; 18: if (input.equalsIgnoreCase("Y"))<br>19: status = TaxReturn.MARRIED; **19:** status = TaxReturn.MARRIED; **20:** else **21:** status = TaxReturn.SINGLE; **22:** *Continued* **Tax Calculator**

# **Tax Calculator (cont.)**

```
23: TaxReturn aTaxReturn = new TaxReturn(income, status);
24:
25: System.out.println("Tax: "<br>26: + aTaxReturn.getTax()
     26: + aTaxReturn.getTax());
27: }
28: }
```
### **Output:** Please enter your income: **50000** Are you married? (Y/N) **N** Tax: 11211.5

38 Tax Example With two possibilities for filing status, and 3 brackets for each status, what are the equivalence classes? What are the test cases?

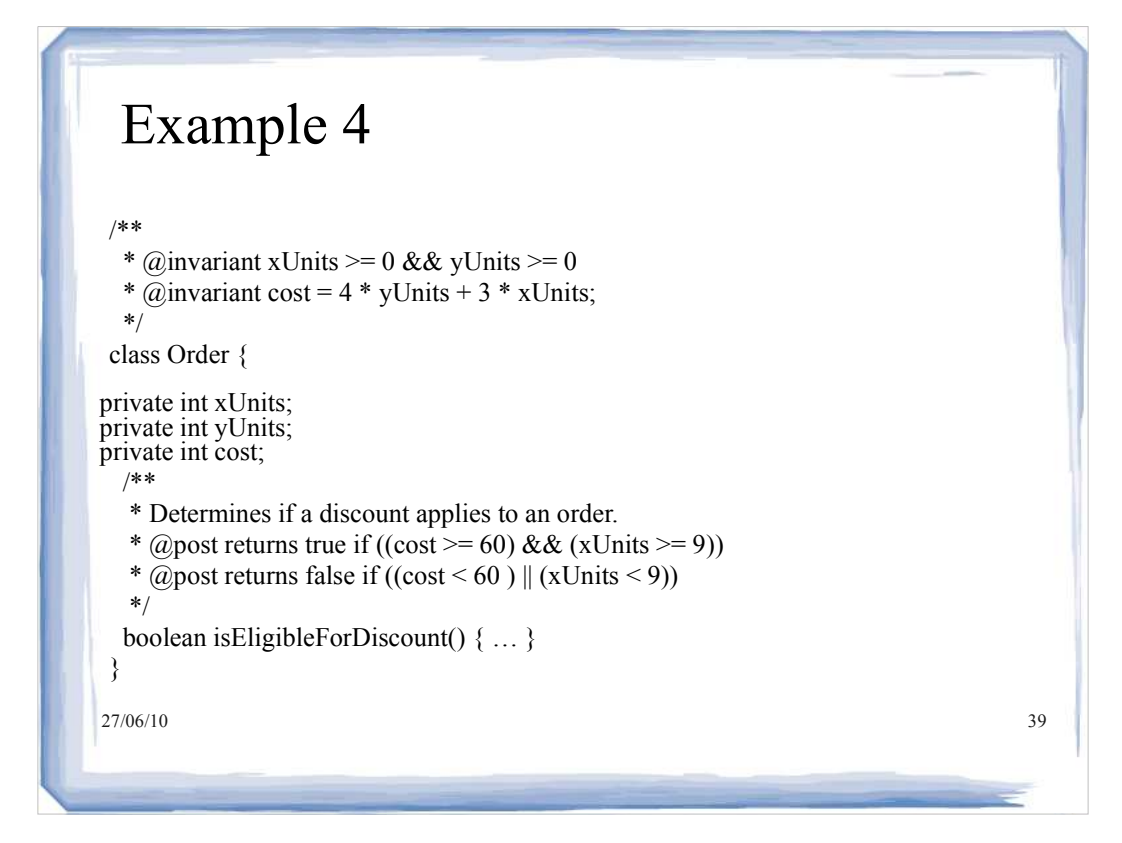

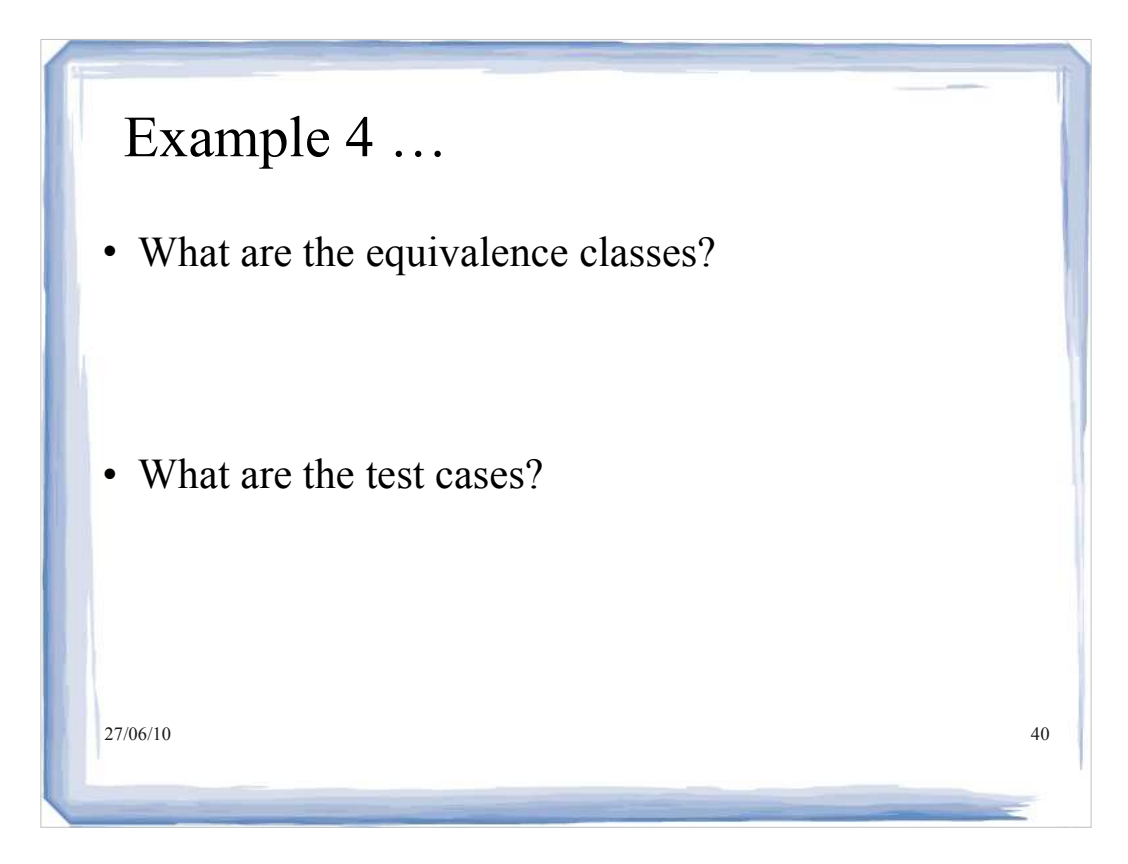

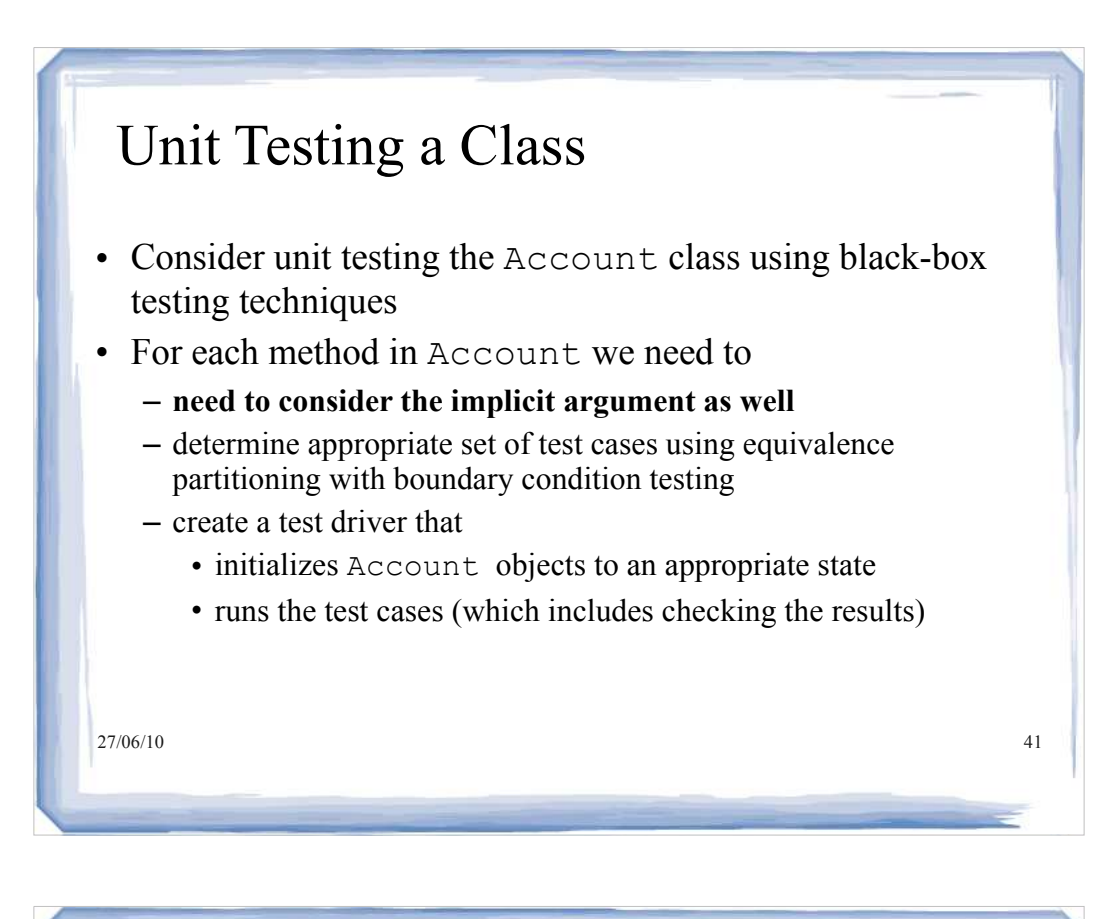

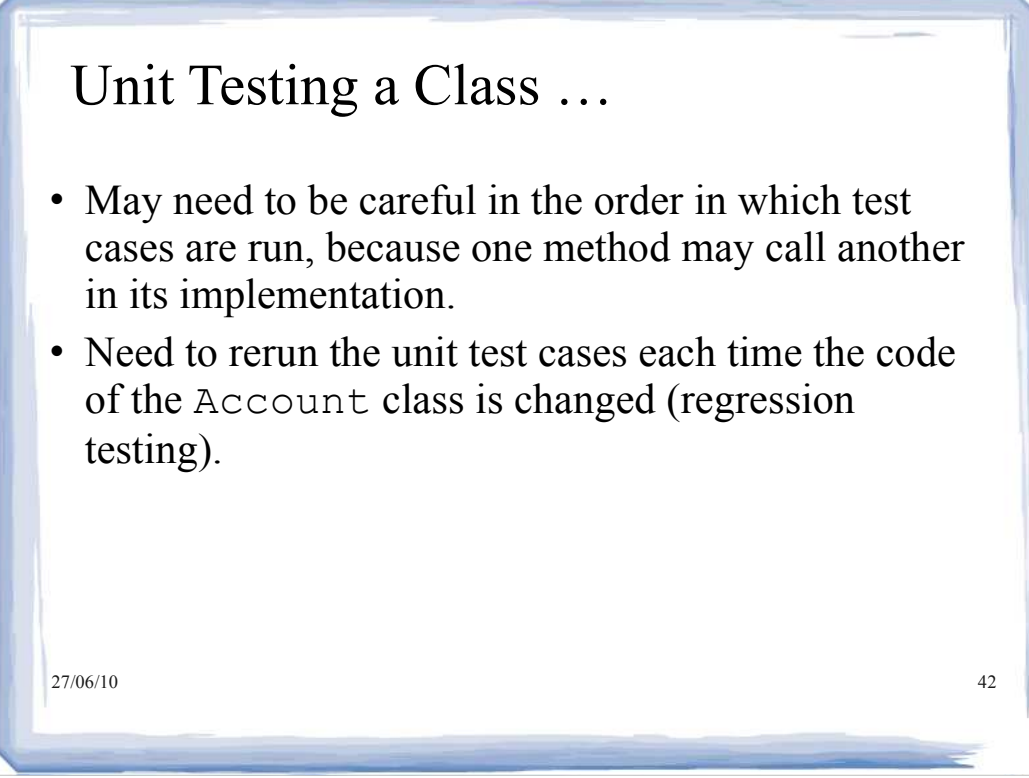

# **Regression Testing**

- Save test cases
- Use saved test cases in subsequent versions
- A test suite is a set of tests for repeated testing
- Cycling = bug that is fixed but reappears in later versions
- Regression testing: repeating previous tests to ensure that known failures of prior versions do not appear in new versions

43

# JUnit

- A framework for implementing unit testing in Java.
- Provides a uniform and hierarchical test design.
- Can even write tests before you develop the code for the classes.
- The specifics of how to create JUnit tests will be covered in the lab.
- Eclipse provides good support for JUnit
	- $-$  tests are run in a JUnit mode without the need of a main()
	- test results are displayed in a special JUnit view.

27/06/10 44

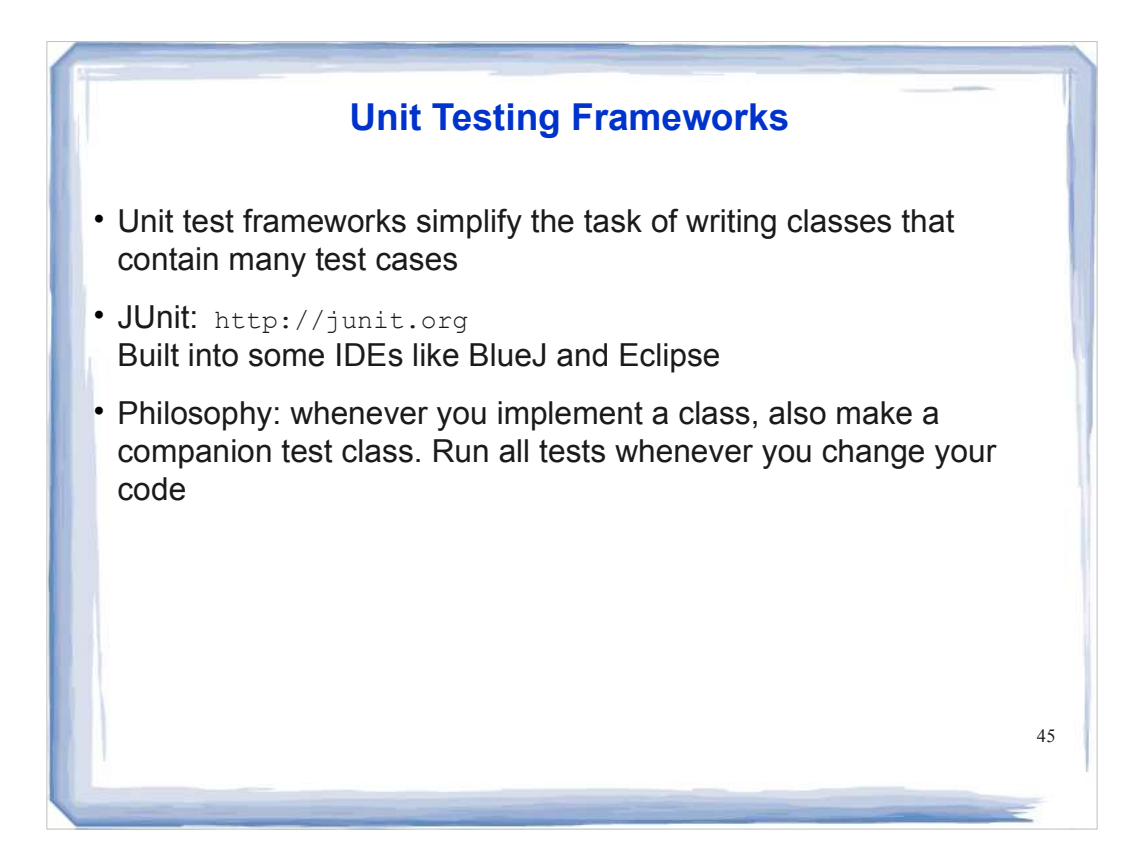

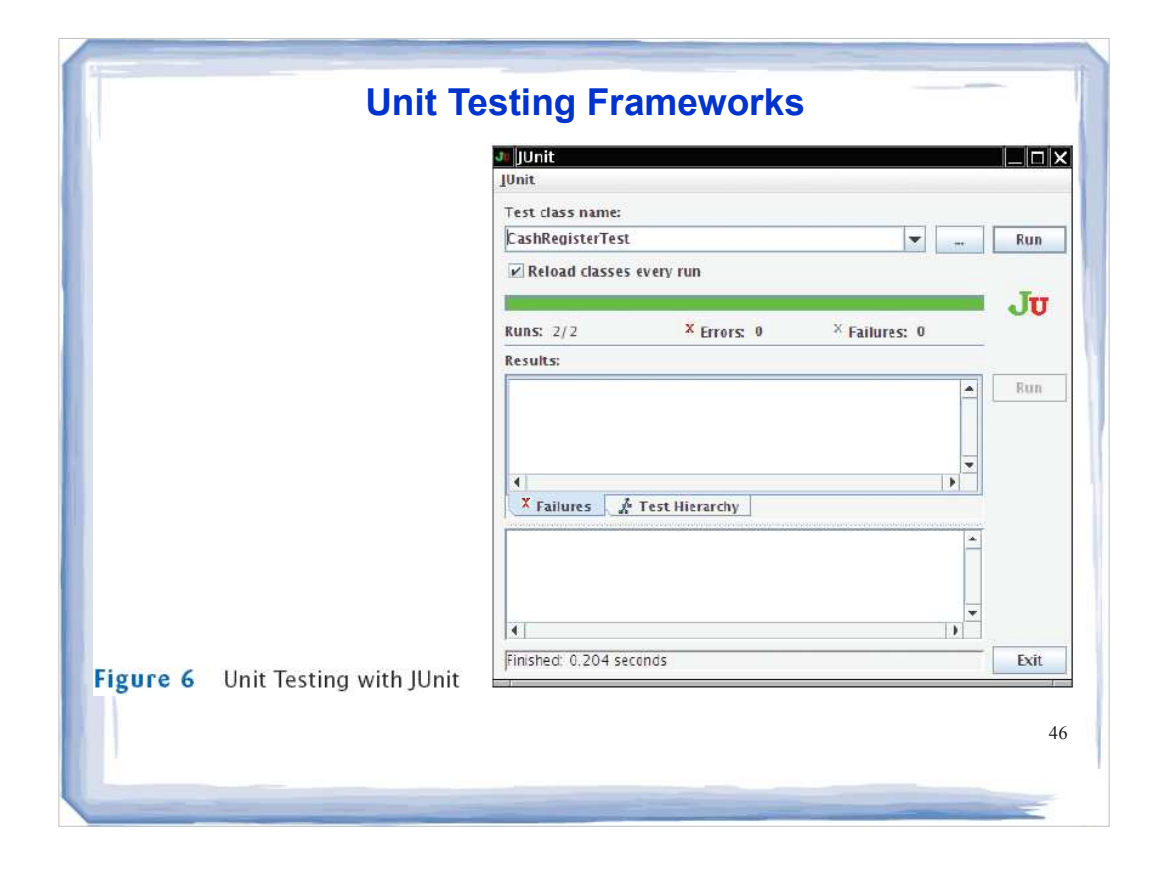

# **Junit Test Example**

Provide a JUnit test class with one test case for the Earthquake class in Chapter 5.

**Answer:** Here is one possible answer, using the JUnit 4 style. public class EarthquakeTest

```
 @Test public void testLevel4() 
    { 
       Earthquake quake = new Earthquake(4);
        Assert.assertEquals("Felt by many people, no 
            destruction", quake.getDescription());
\begin{pmatrix} 1 & 1 \\ 1 & 1 \end{pmatrix}
```
{

}

47

# In-Class Exercise

27/06/10 48 Consider the following method that determines if a year is a leap year: class Year { … /\*\* \* Determine by the Gregorian calendar if the given \* year is a leap year. \* @pre year >= 1582 \*/ public static boolean isLeap(int aYear) { … } } A year is a leap year if and only if: • (aYear % 4 = 0) && (( year % 100 ! = 0) || (year % 400 = 0)) What test cases would you chose to test isLeap()?

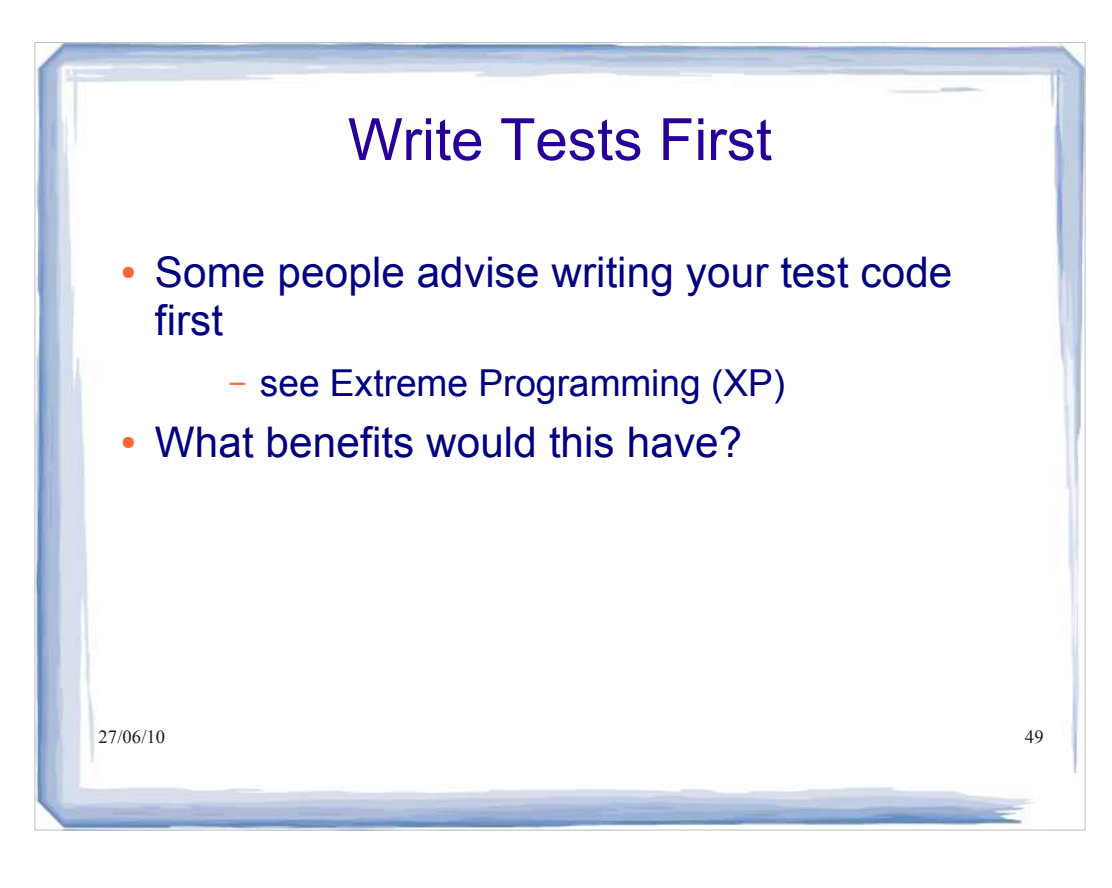

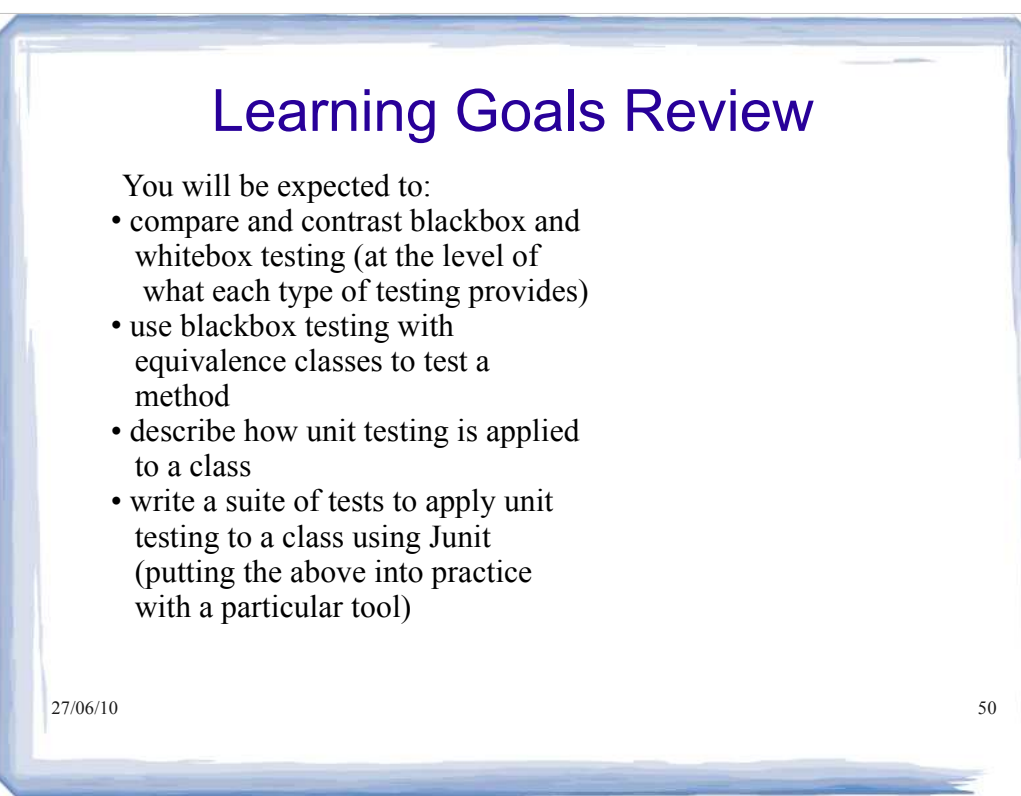

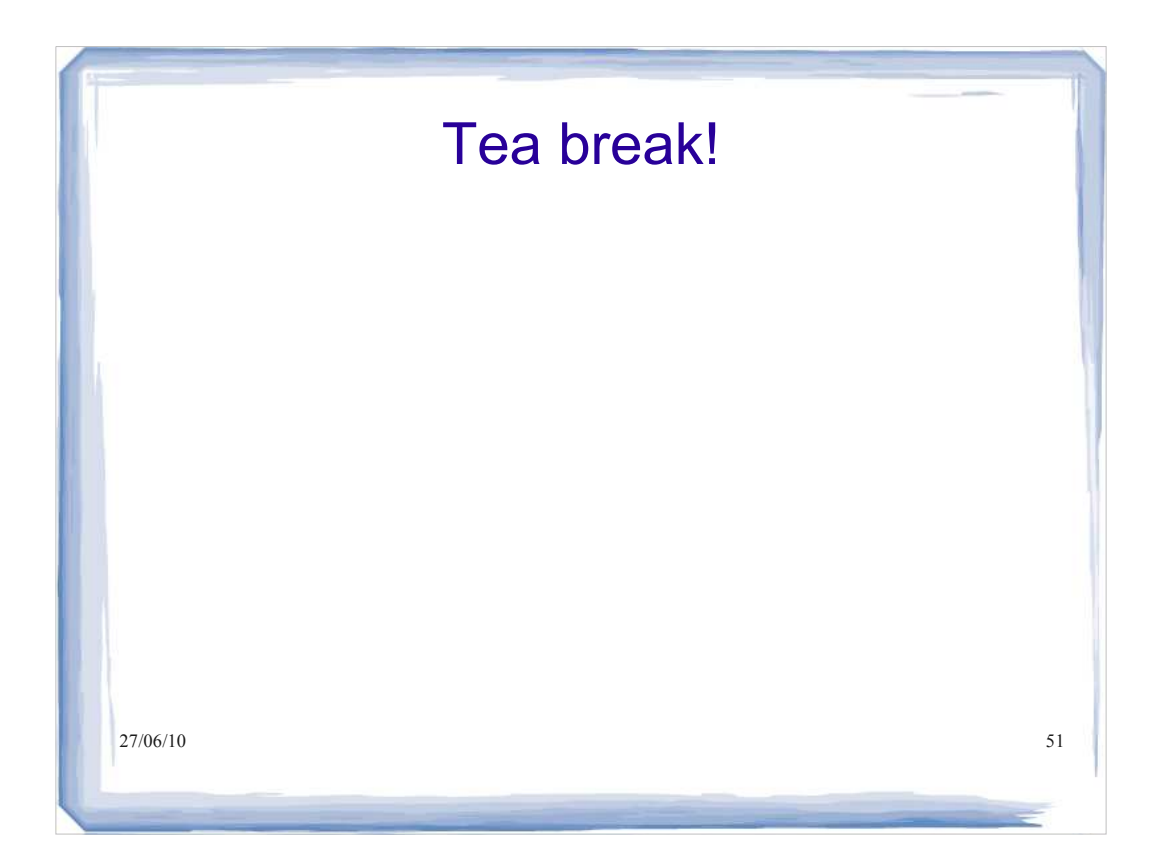

# **Class Design II: Class Diagrams**

You should be able to:

- interpret UML class diagrams to identify relationships between classes
- draw a UML class diagram to represent the design of a software system
- describe the basic design principles of low coupling and high cohesion
- design a software system (expressed in UML) from a given specification that adheres to basic design principles (low coupling and high cohesion)
- identify elements of a given design that violate the basic design principles of low coupling, high cohesion

### *Reading:*

*2002*

- *2nd Ed: Chapter 9: 9.1, 9.2 Chapter 17: 17.2, 17.3, 17.4*
- *3rd and 4th Eds: Chapter 8: 8.1, 8.2 Chapter 12: 12.2, 12.3, 12.4*

#### *Some ideas in this section come from:*

*Practical Object-Oriented Development with UML and Java* 

- *R. Lee, W. Tepfenhart, Prentice Hall, 2002.*
- *Object-Oriented Software Development Using Java,* 
	- *Xiaoping Jia, Addison Wesley,*

 $27/06/10$  52

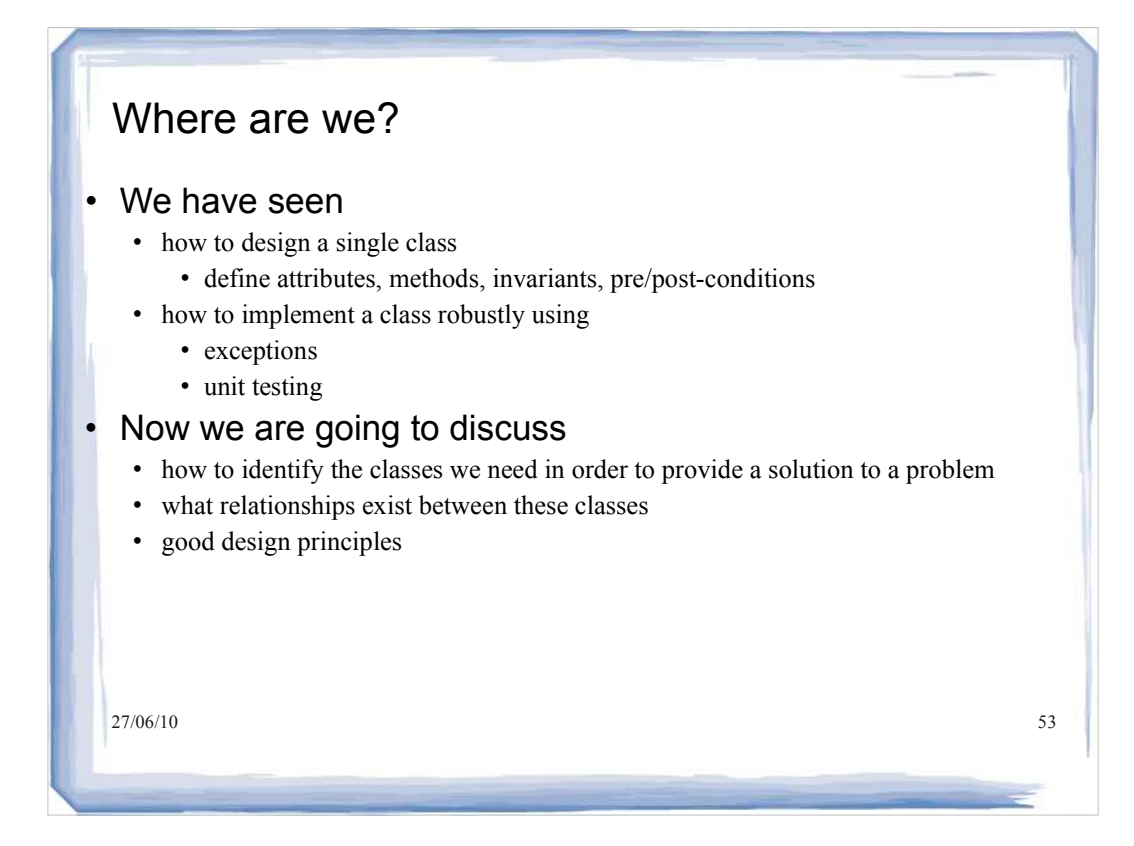

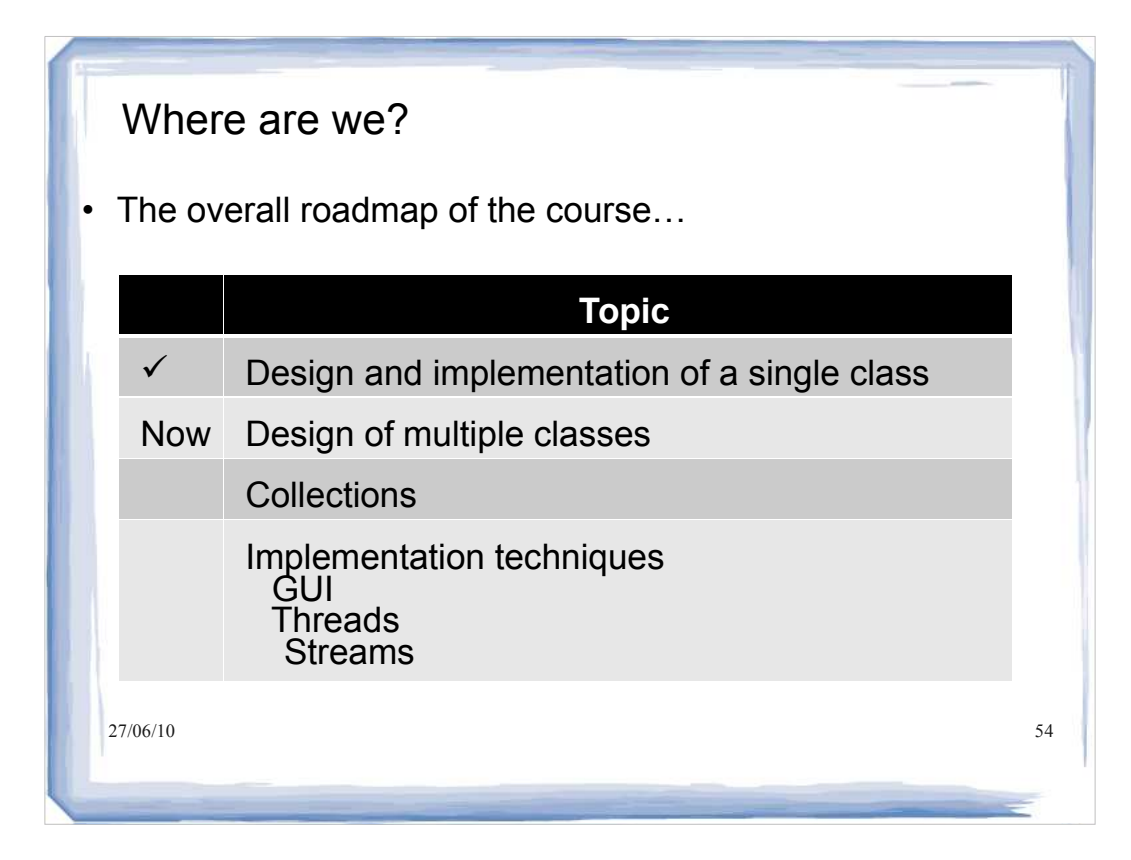

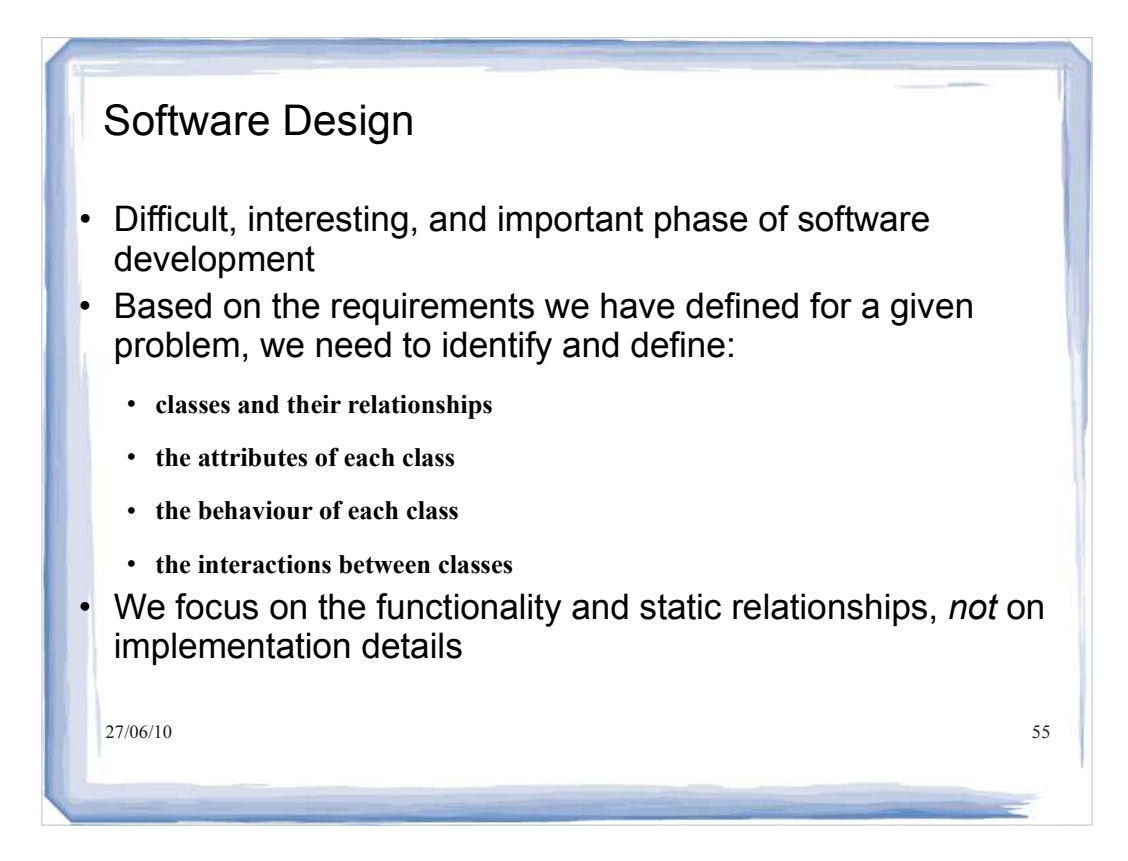

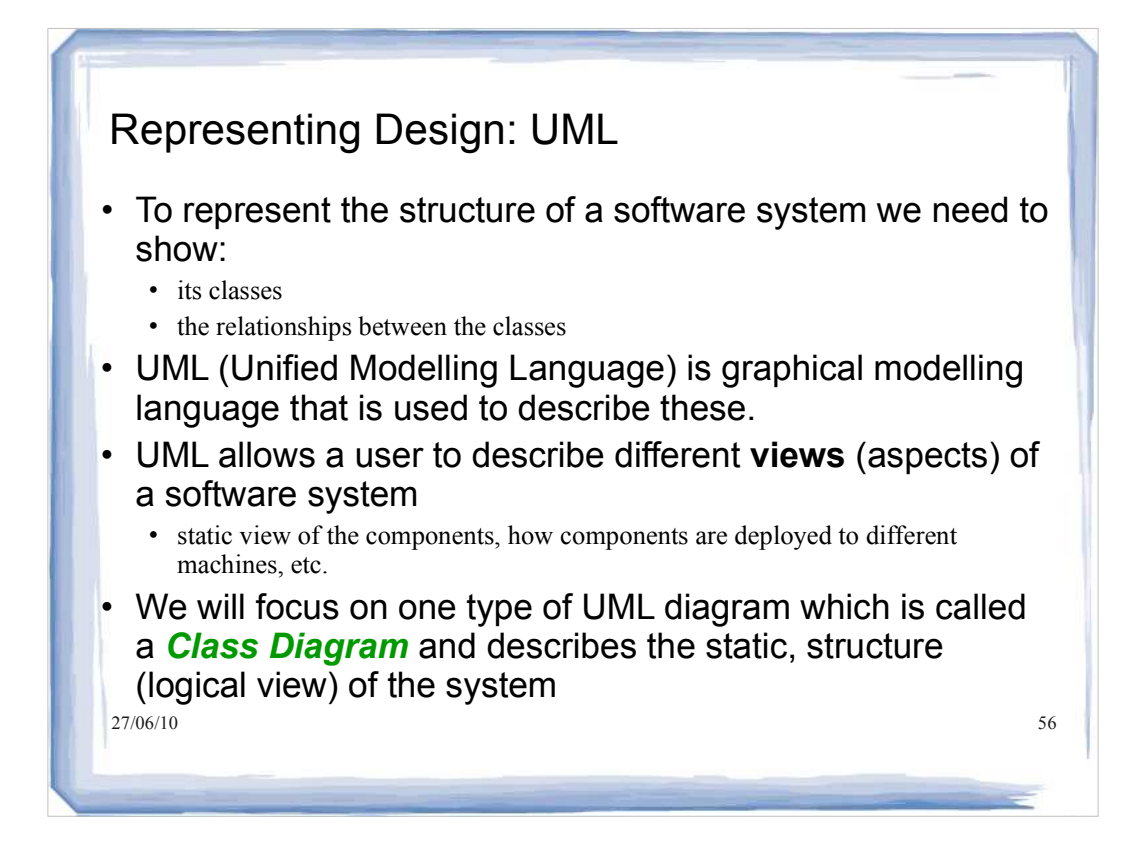

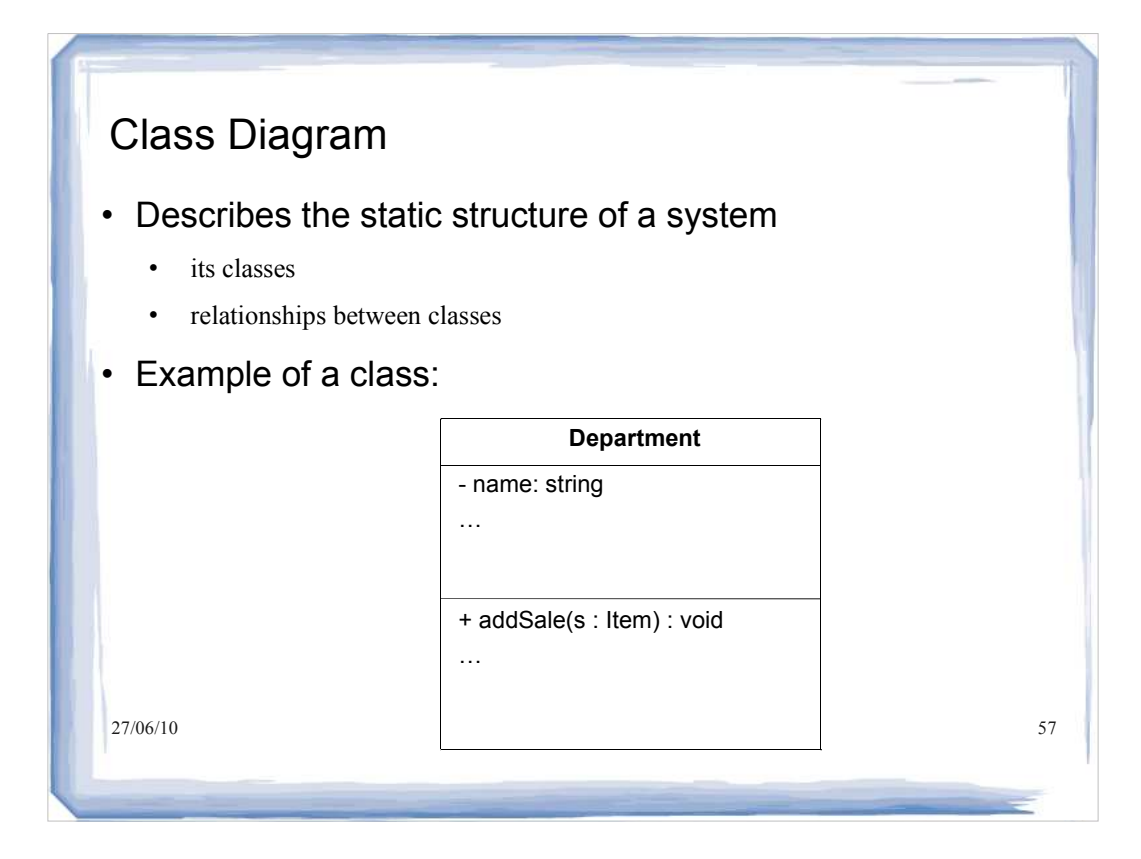

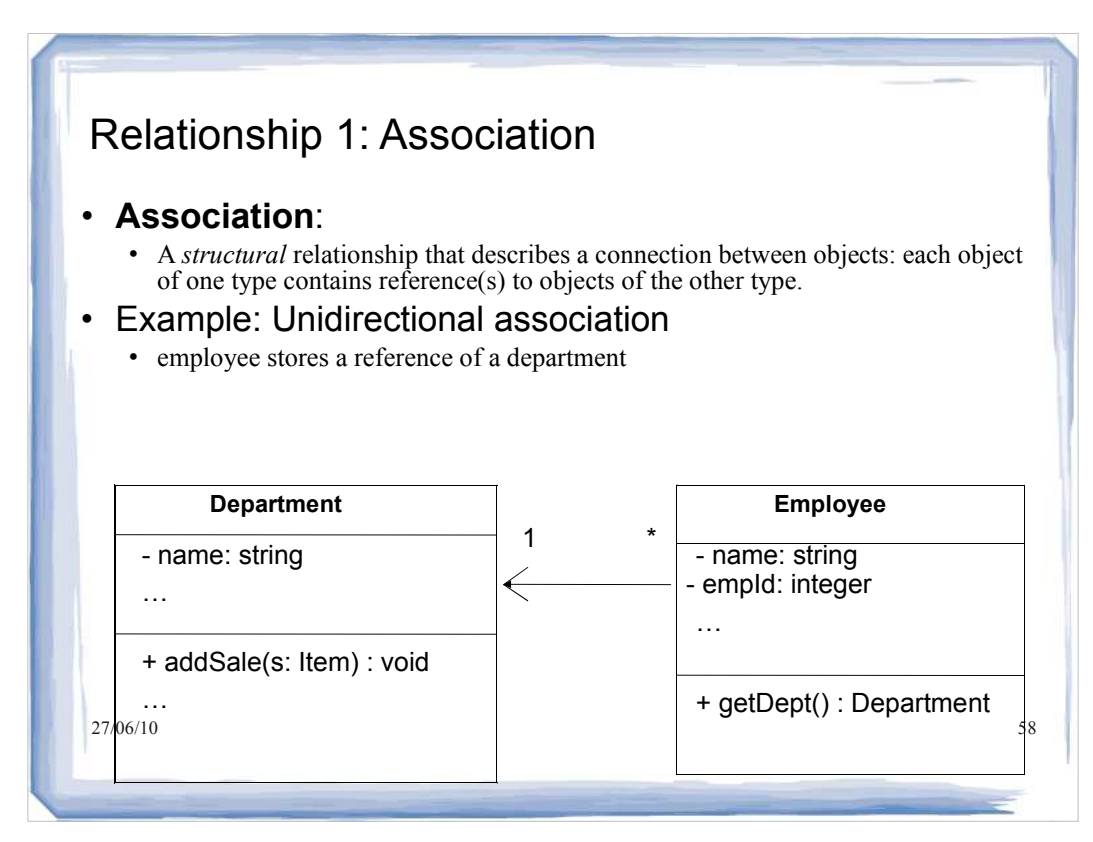

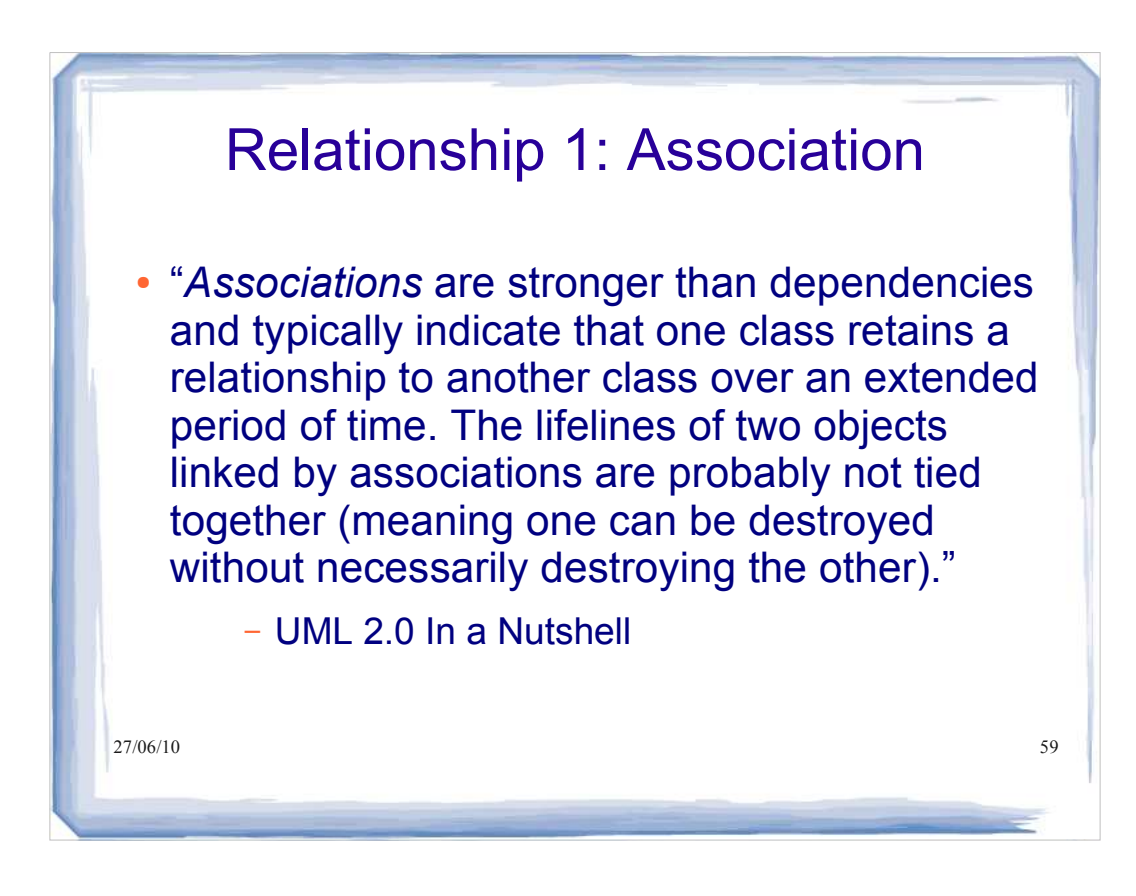

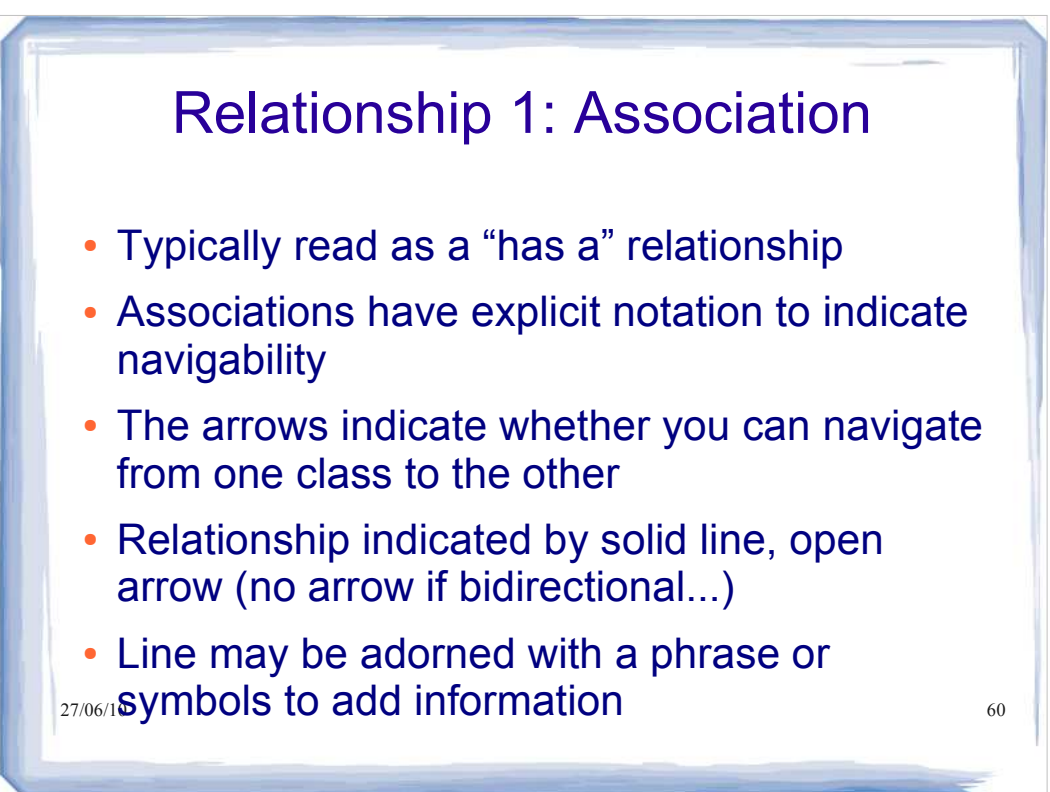

# Bidirectional Association

- Indicates that both classes reference each other
- Shown with a line without arrows
- Example:

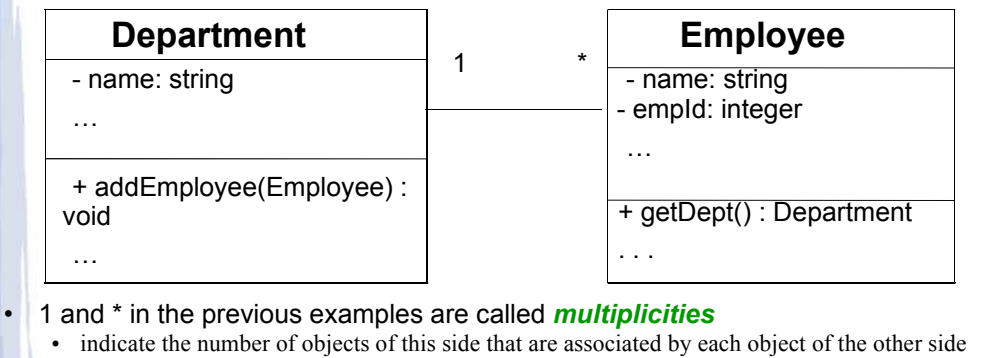

 $\bullet$   $*$  means any number 61

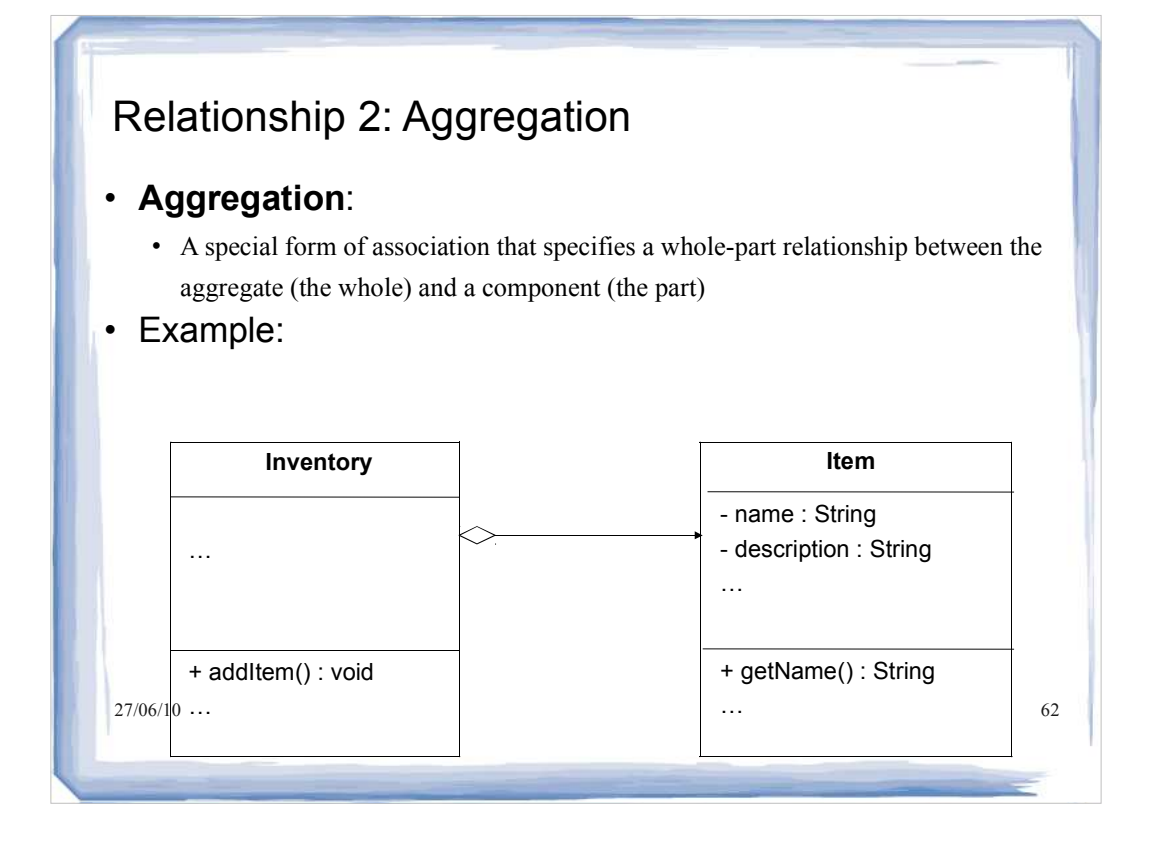

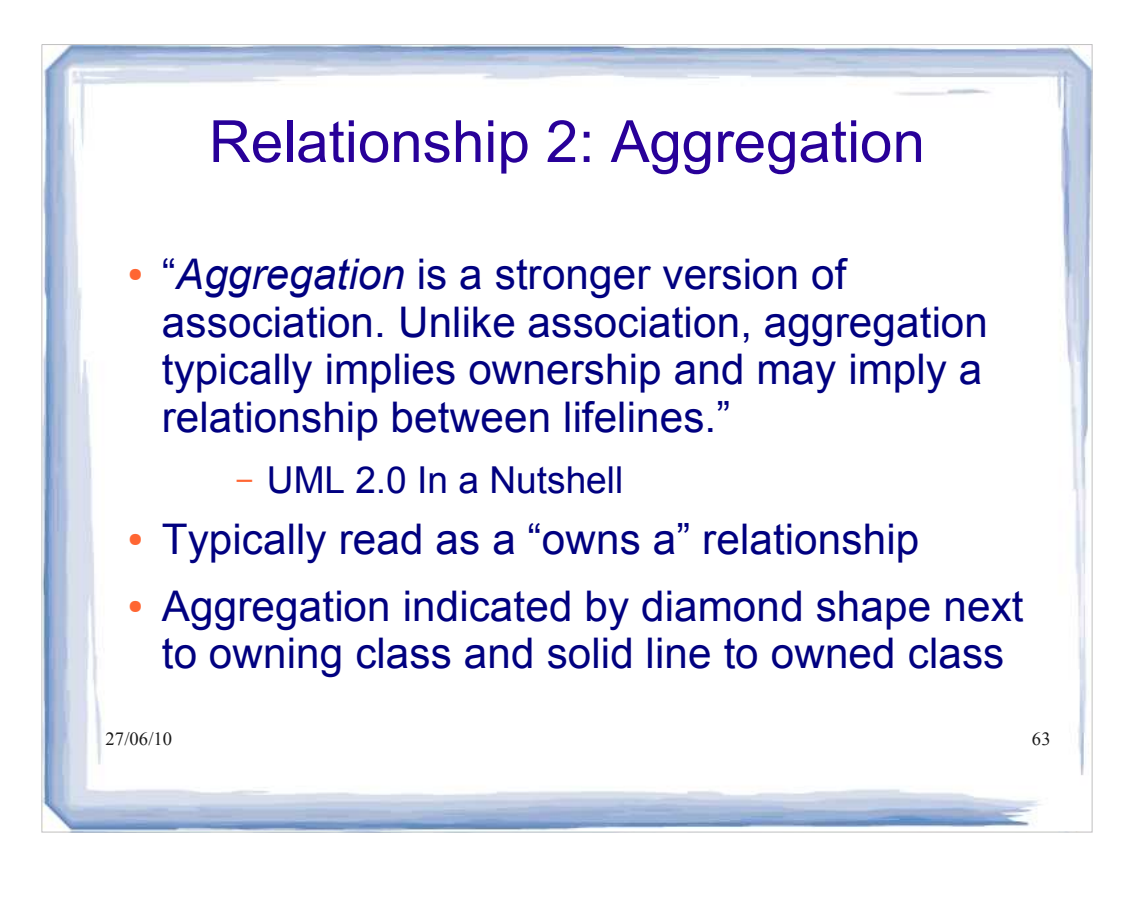

# Relationship 3: Composition

- **Composition**:
	- a *form of aggregation*, where the composite (whole) strongly owns the parts
	- when the whole is deleted (dies) the parts are also deleted (die)
	- A part is in exactly one whole (implicit multiplicity of 1)
- Example:

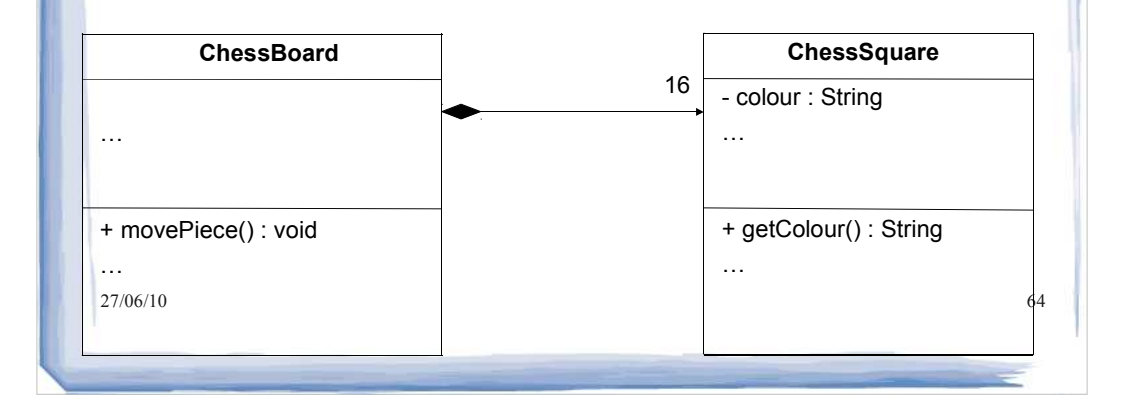

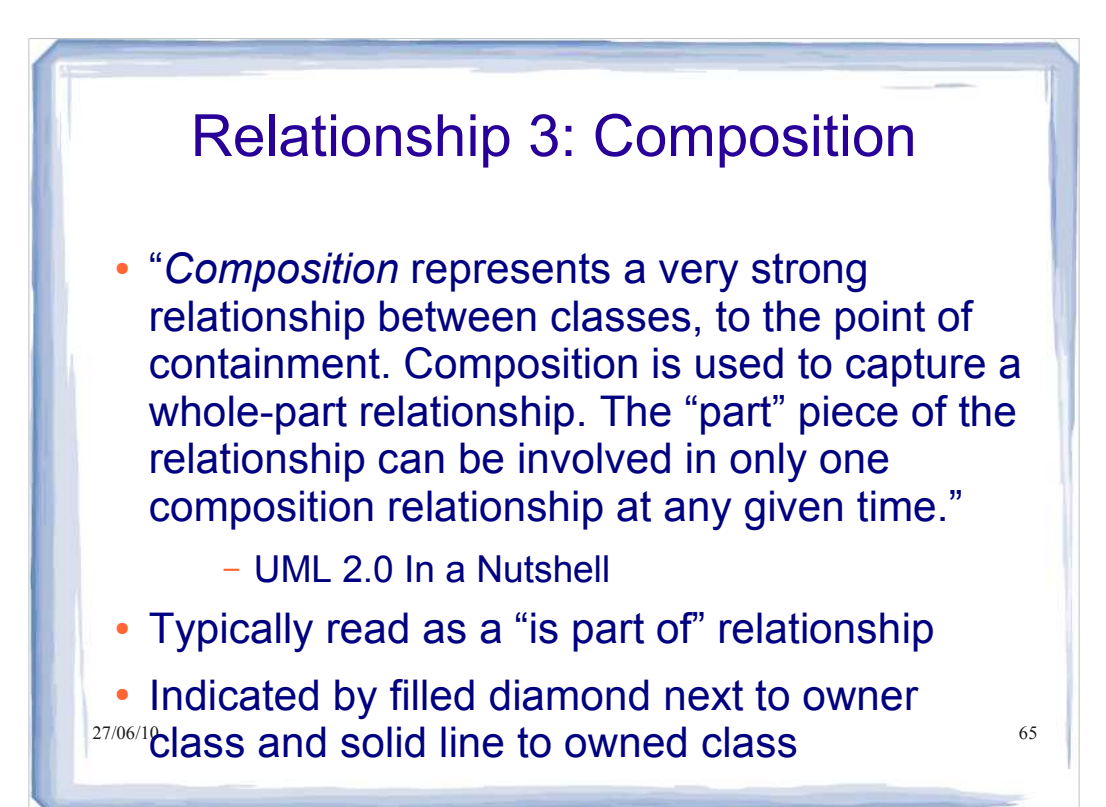

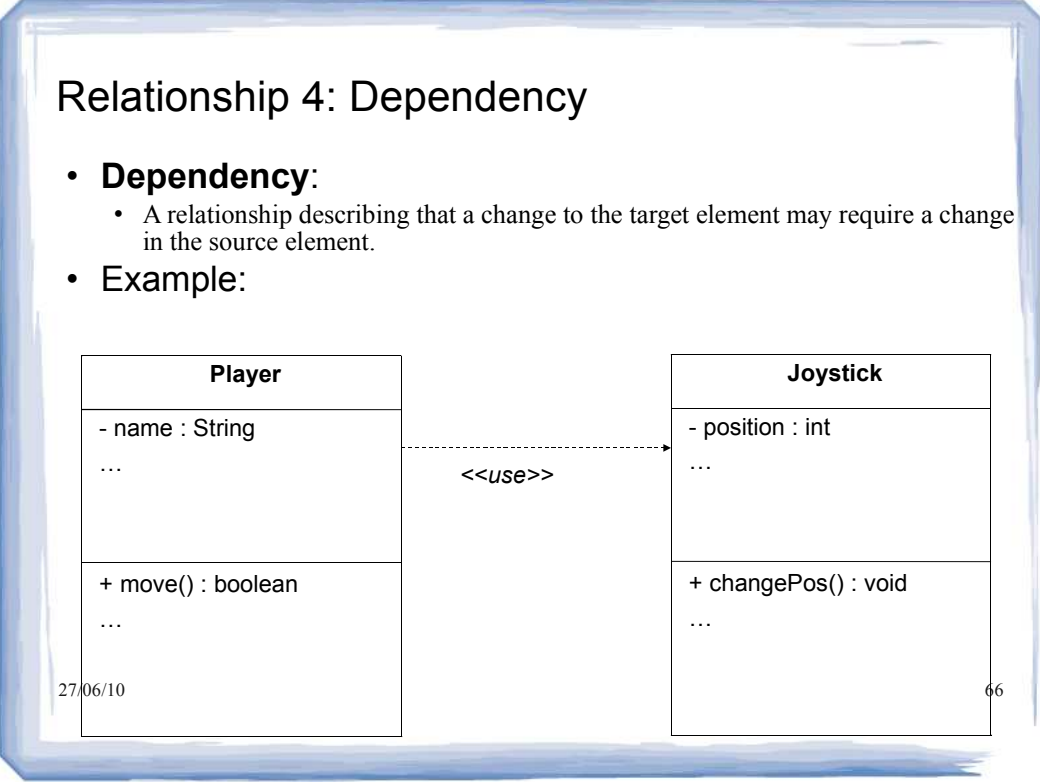

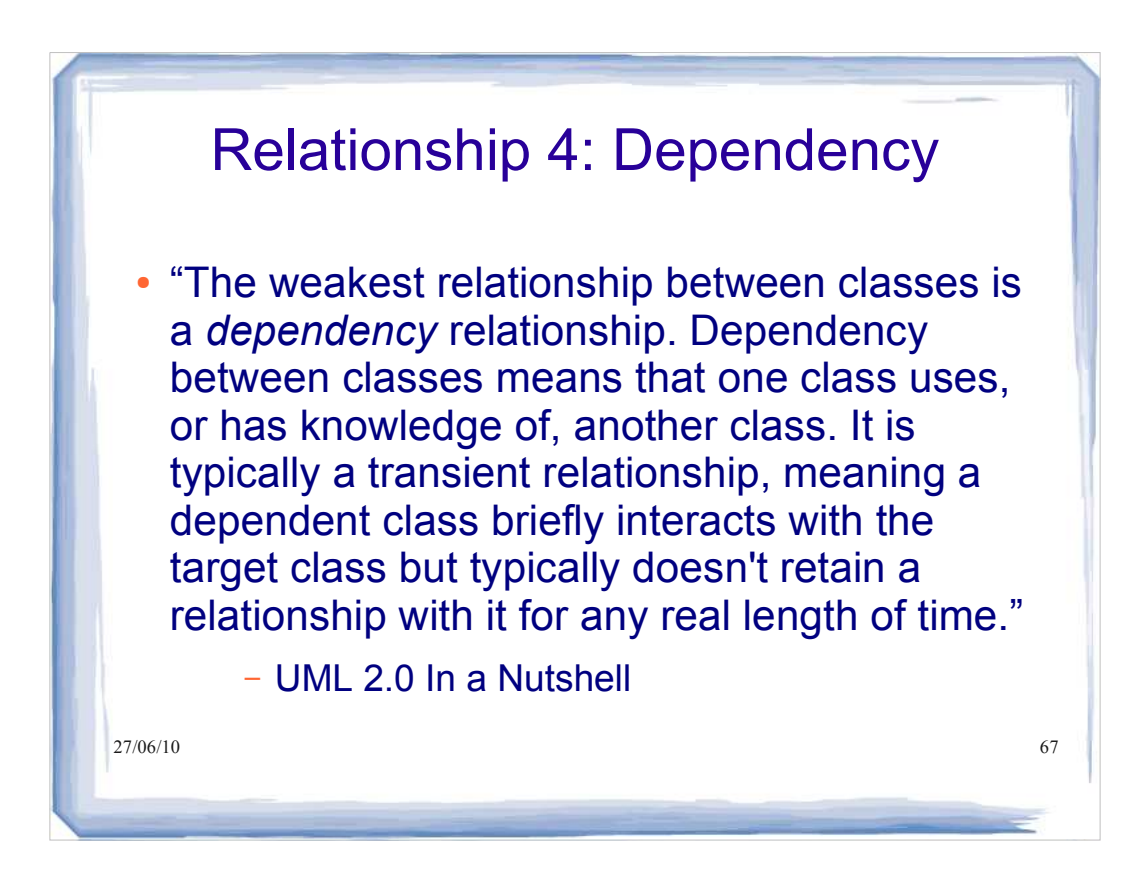

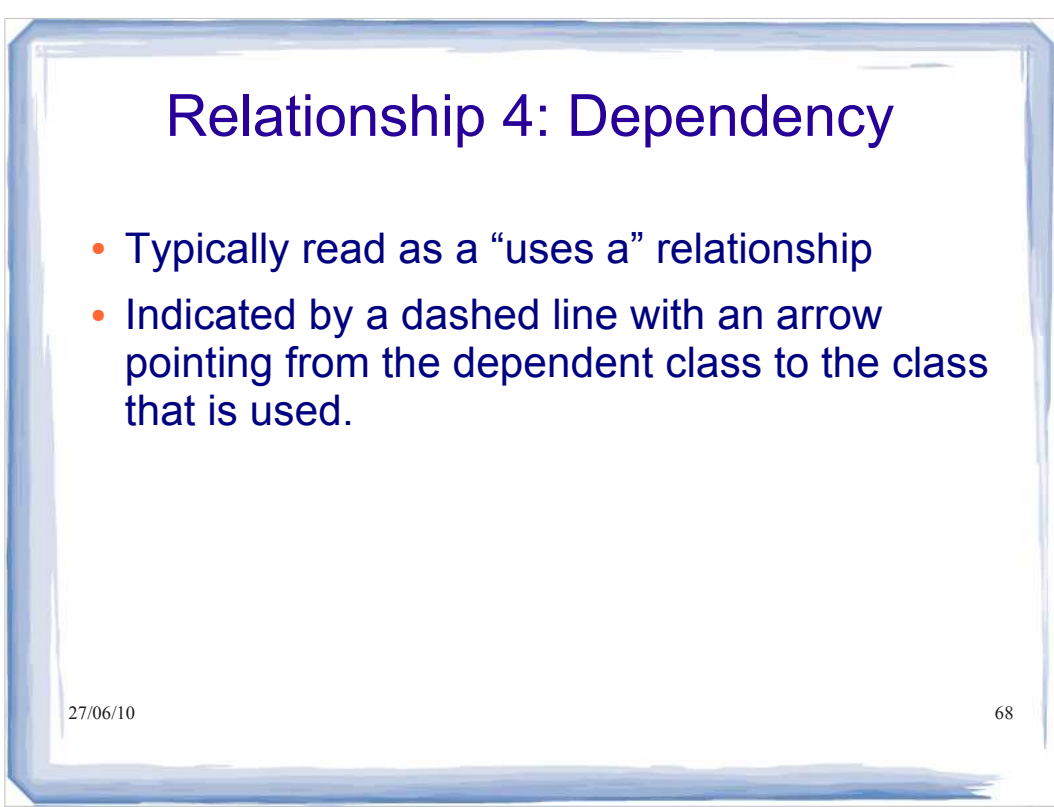

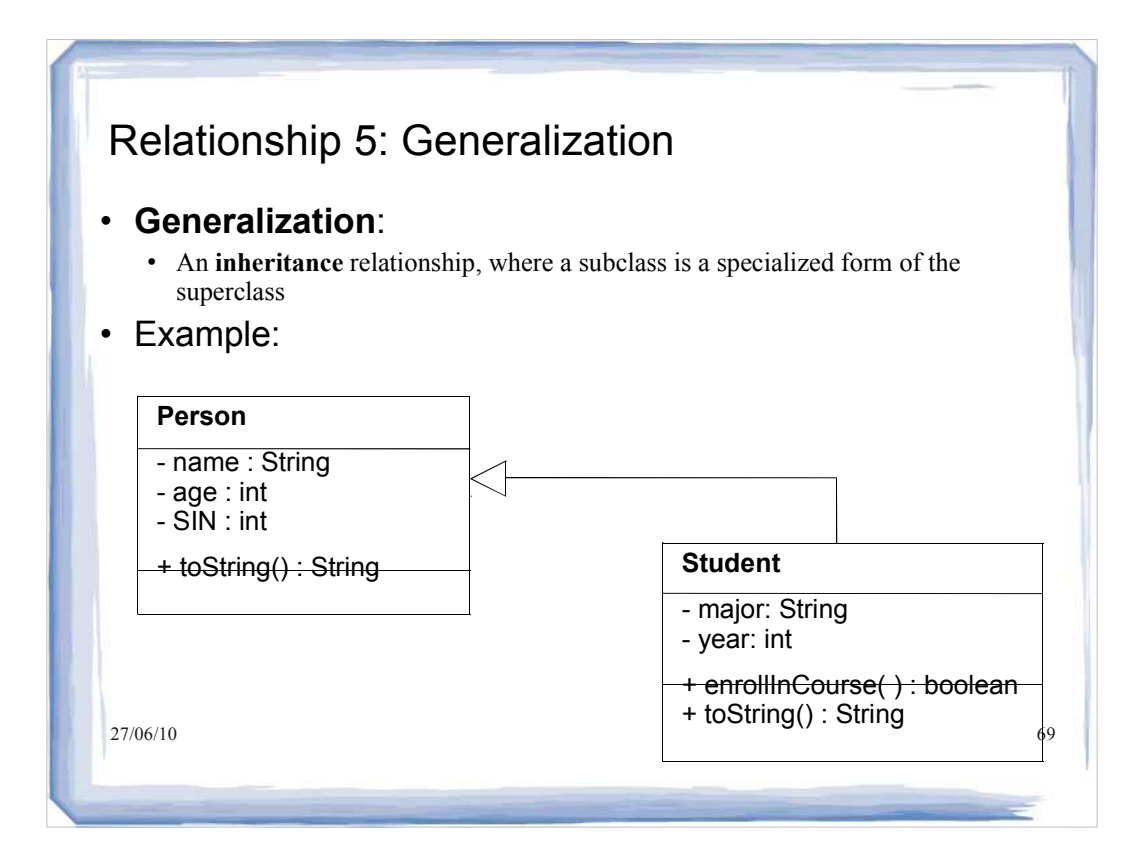

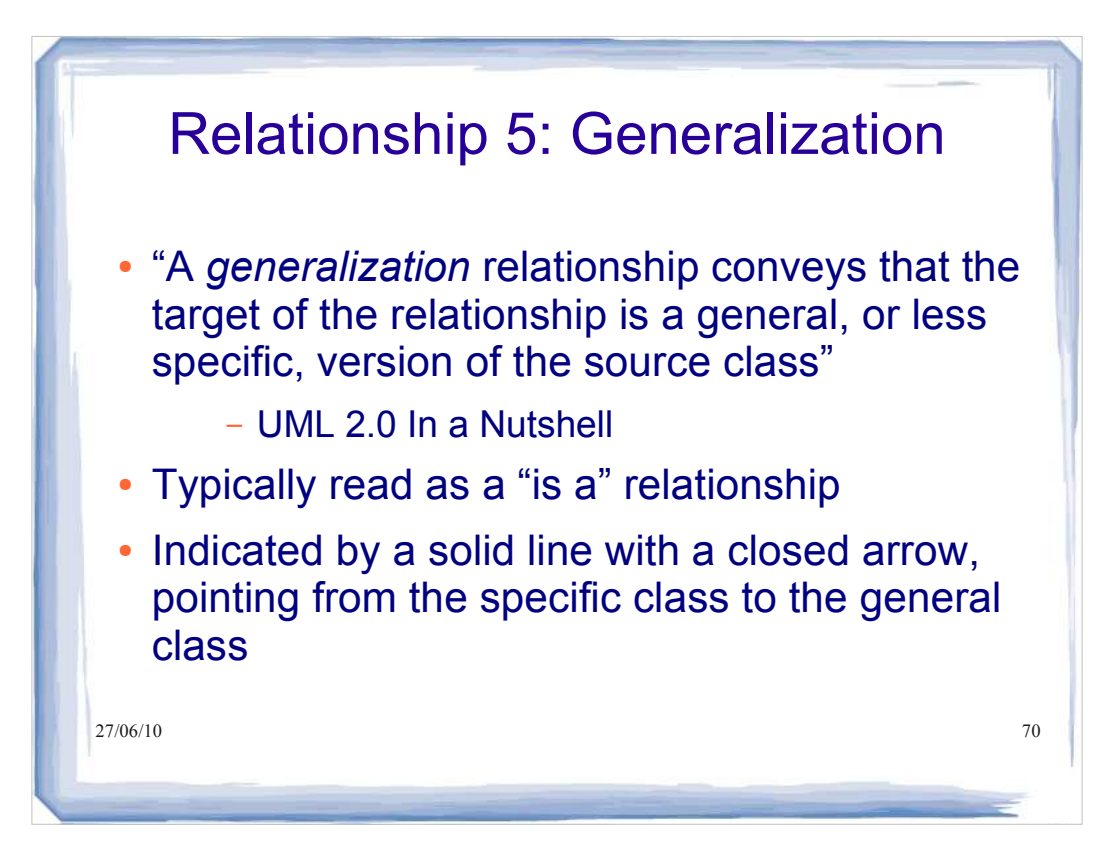

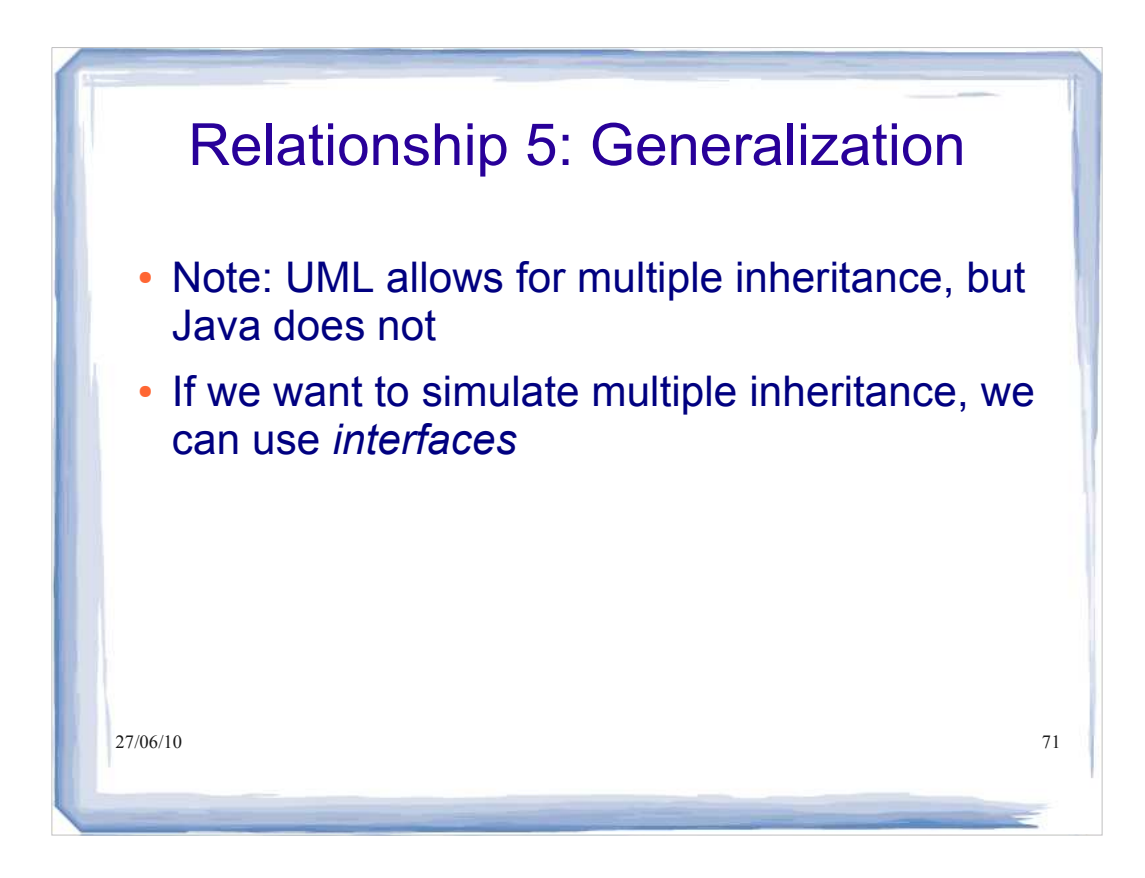

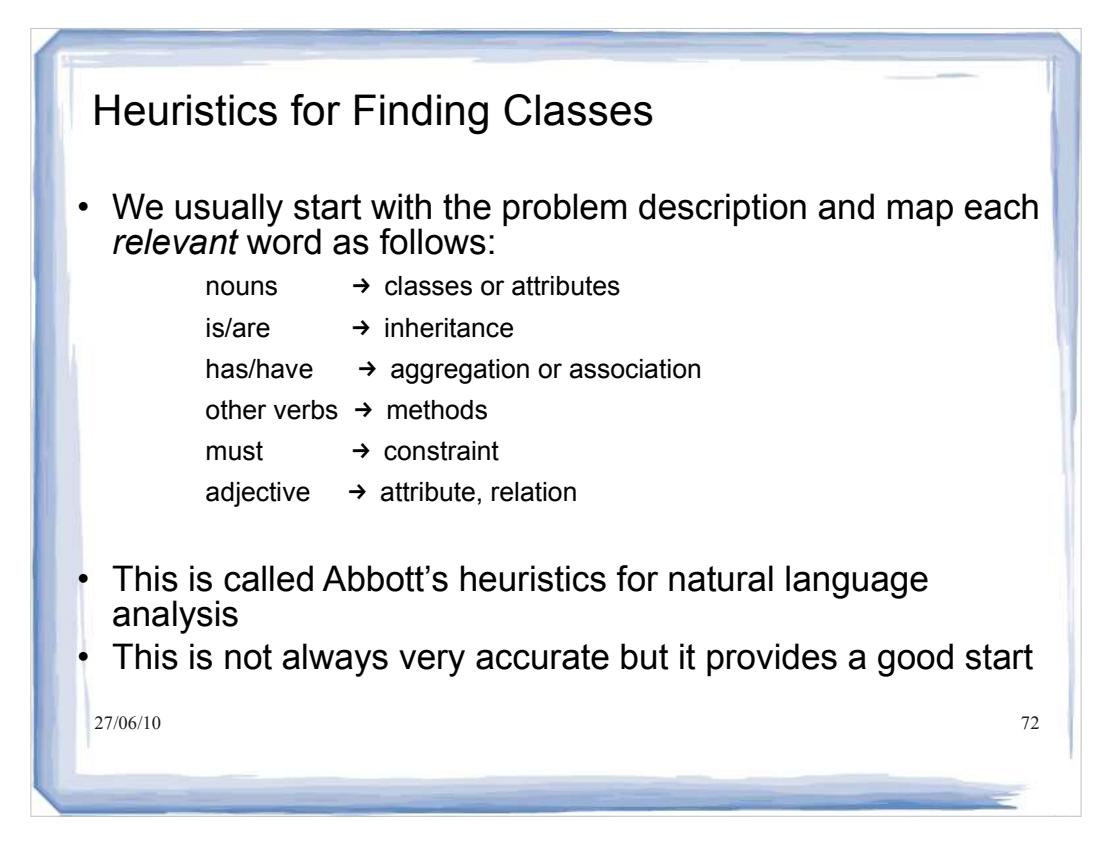

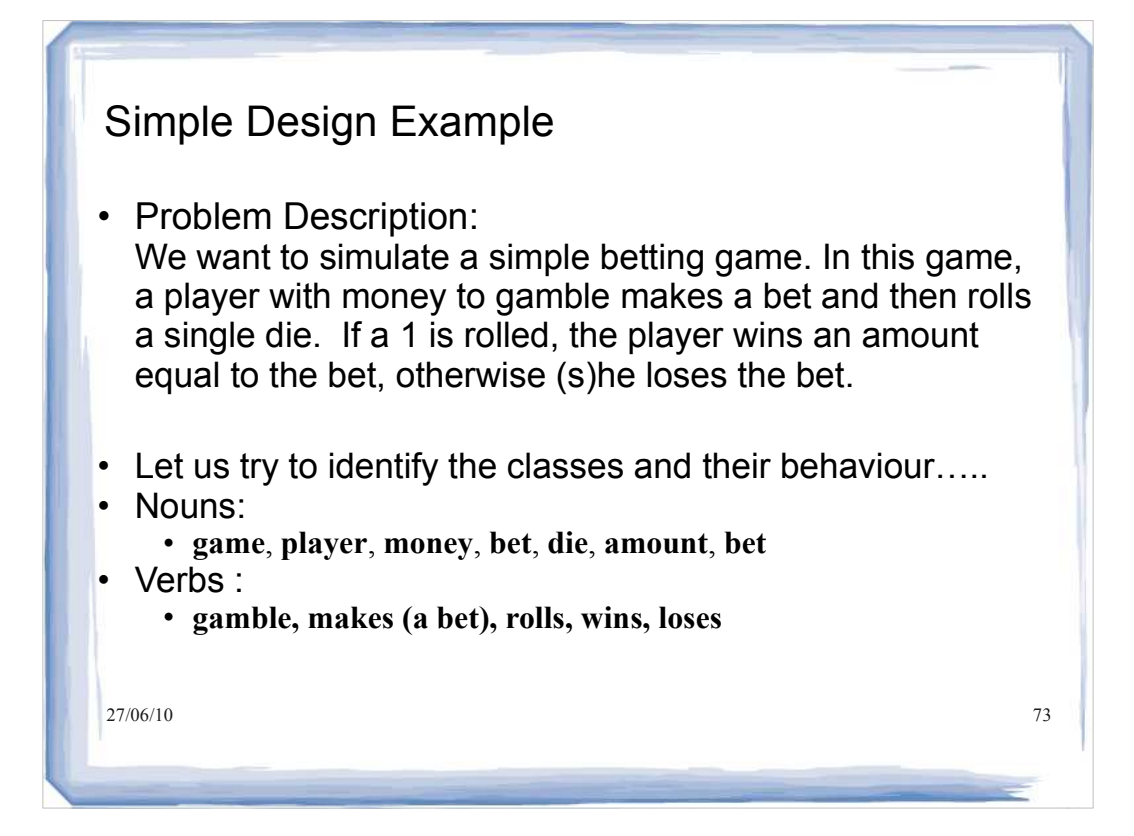

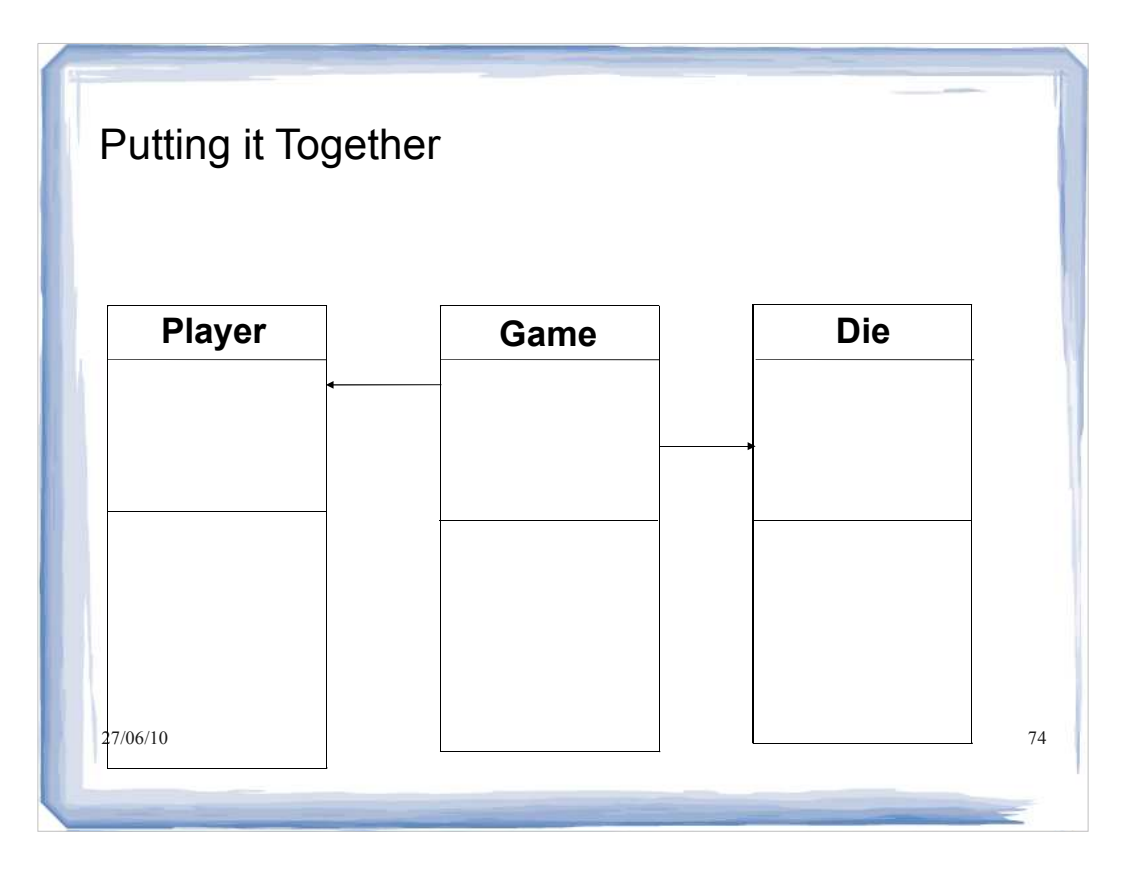

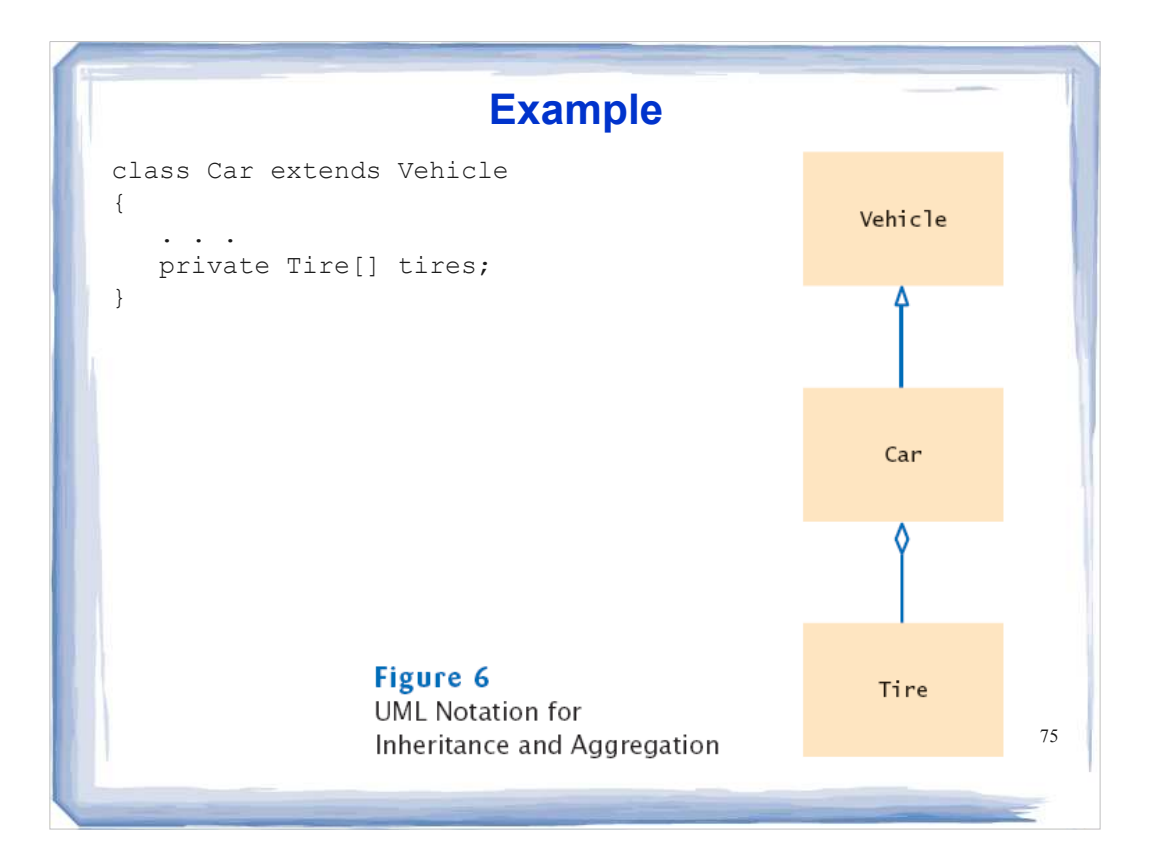

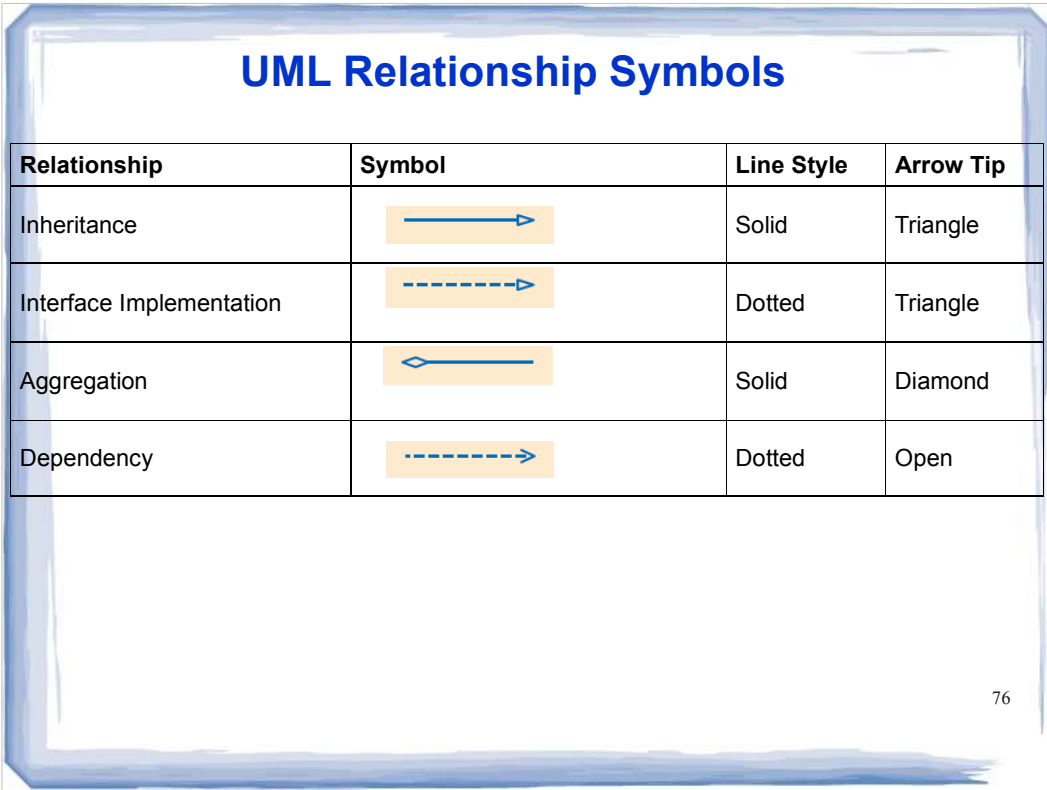

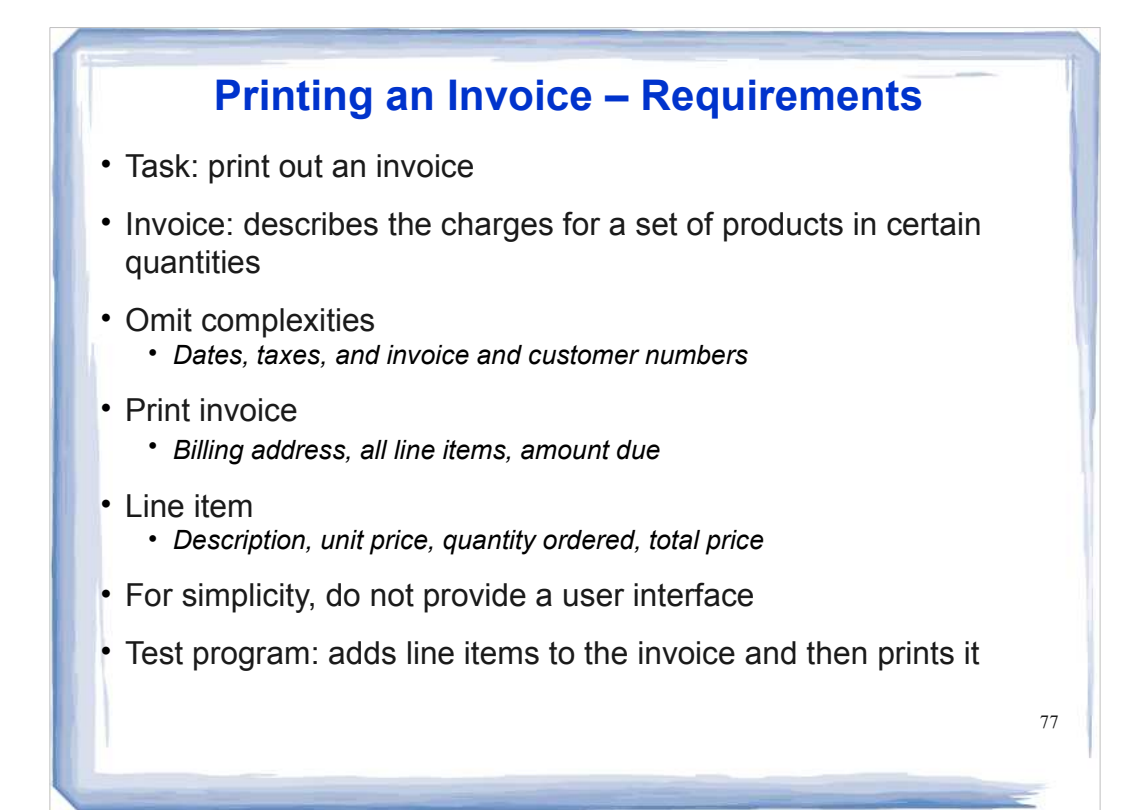

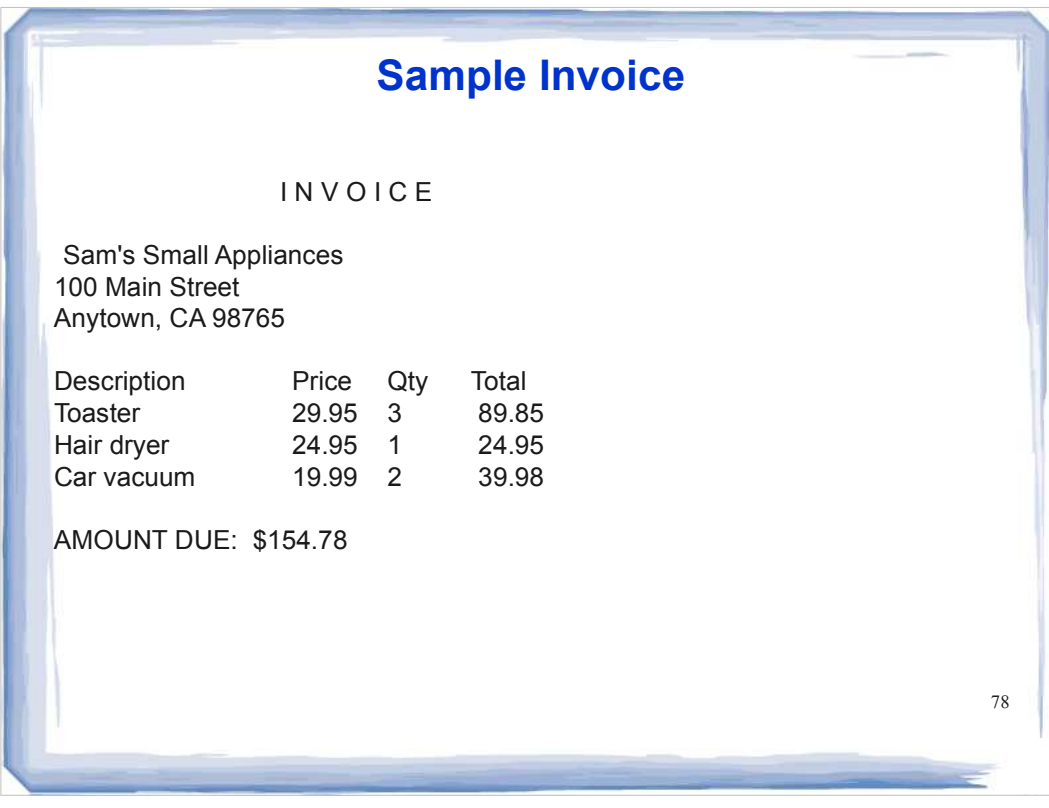

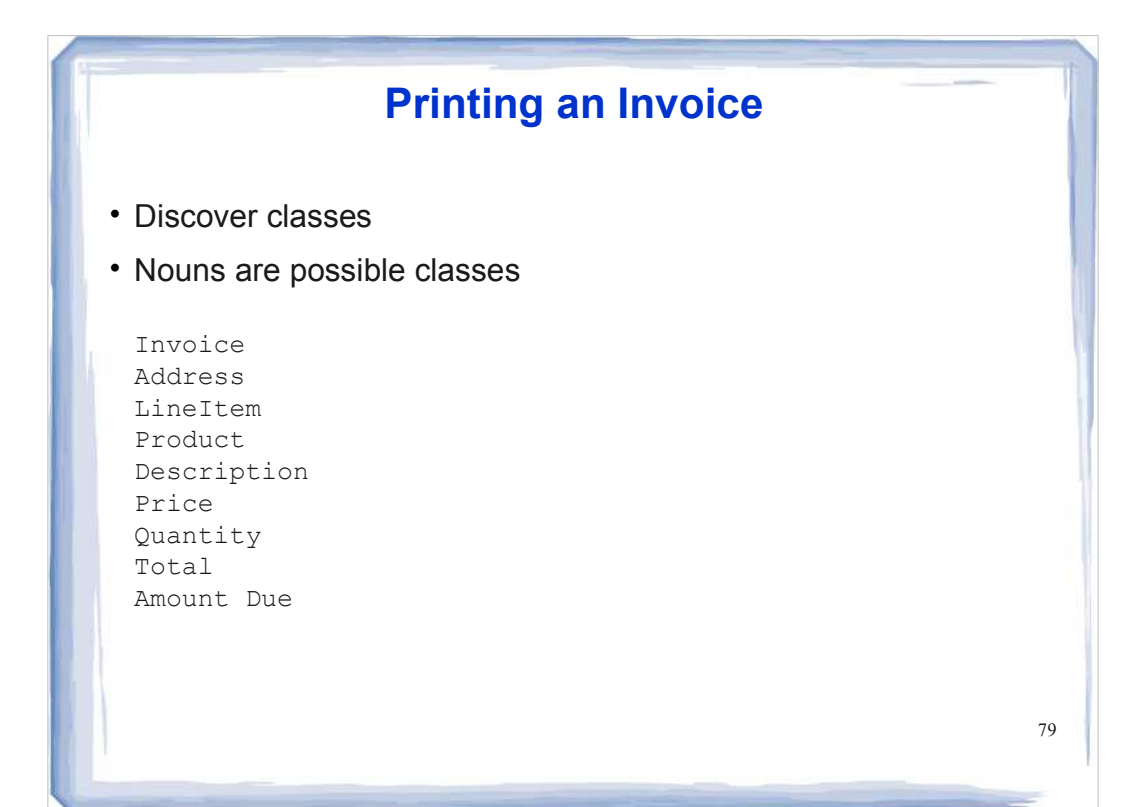

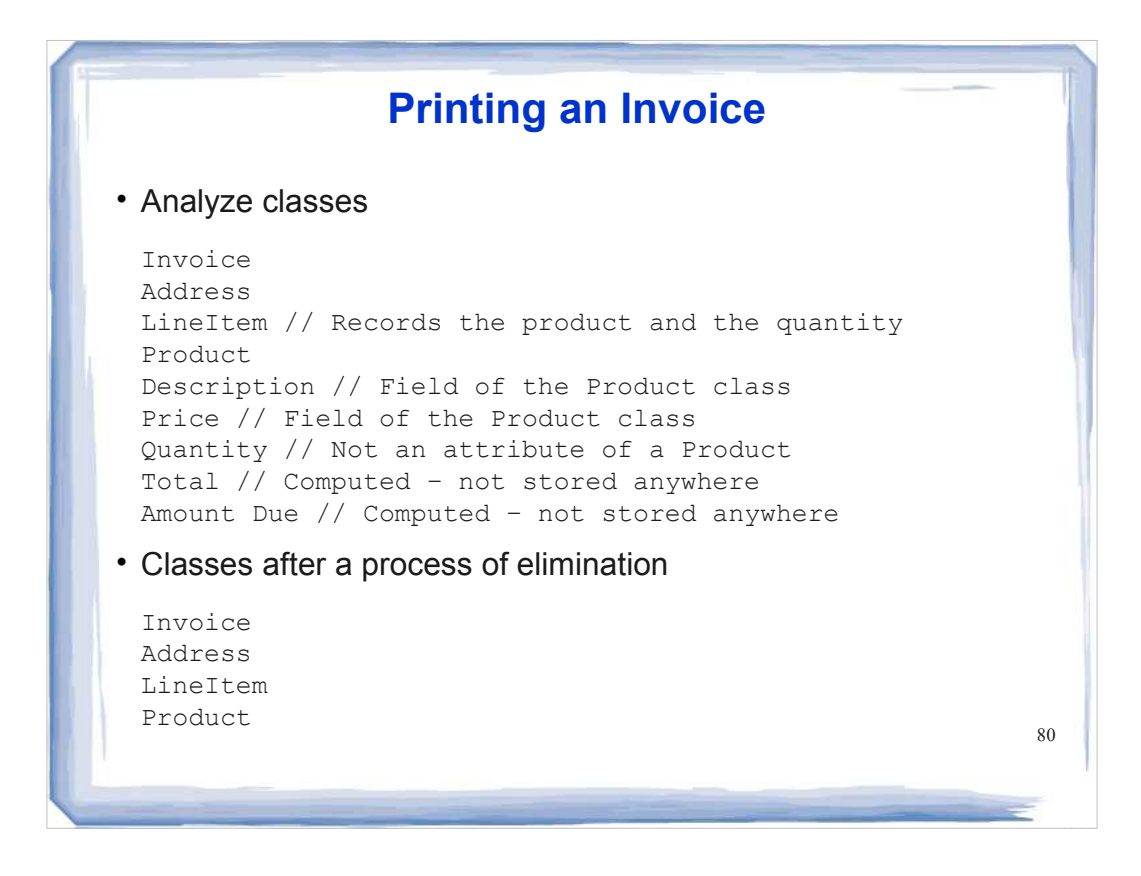

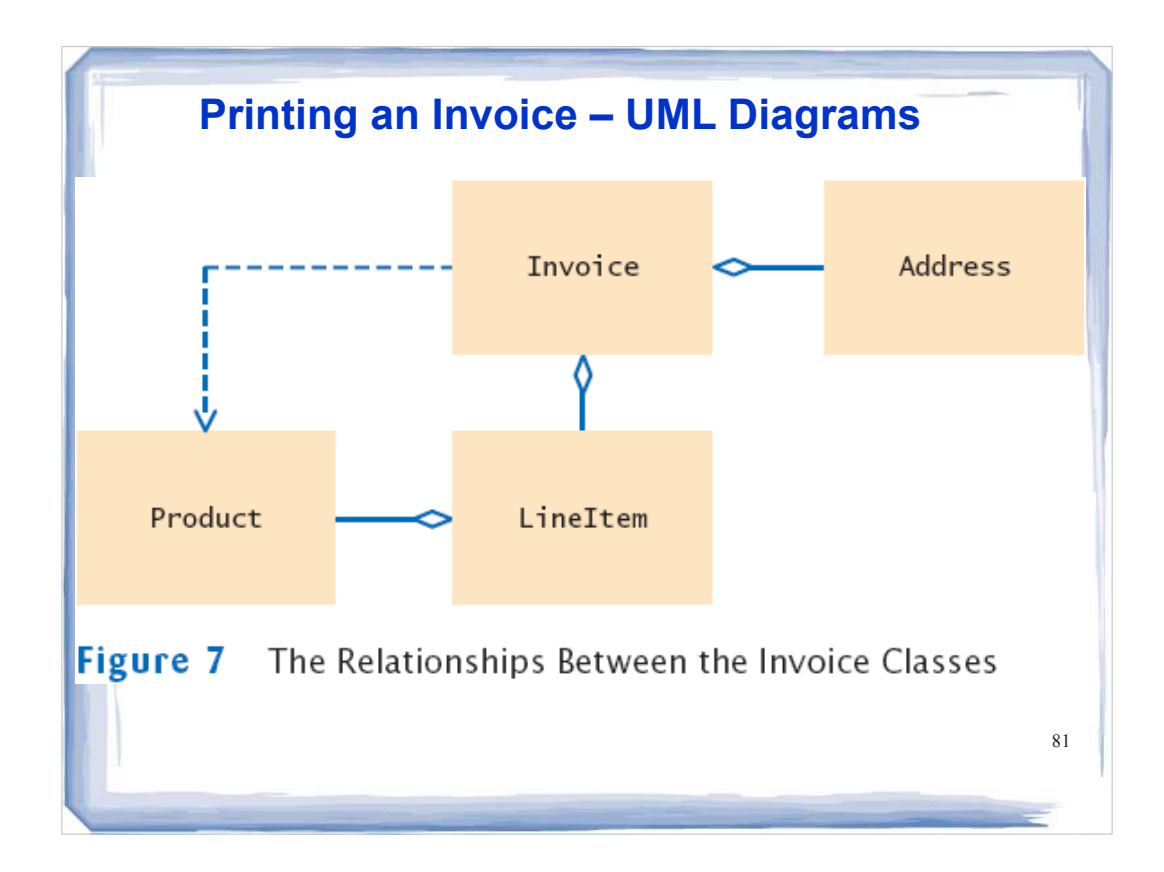

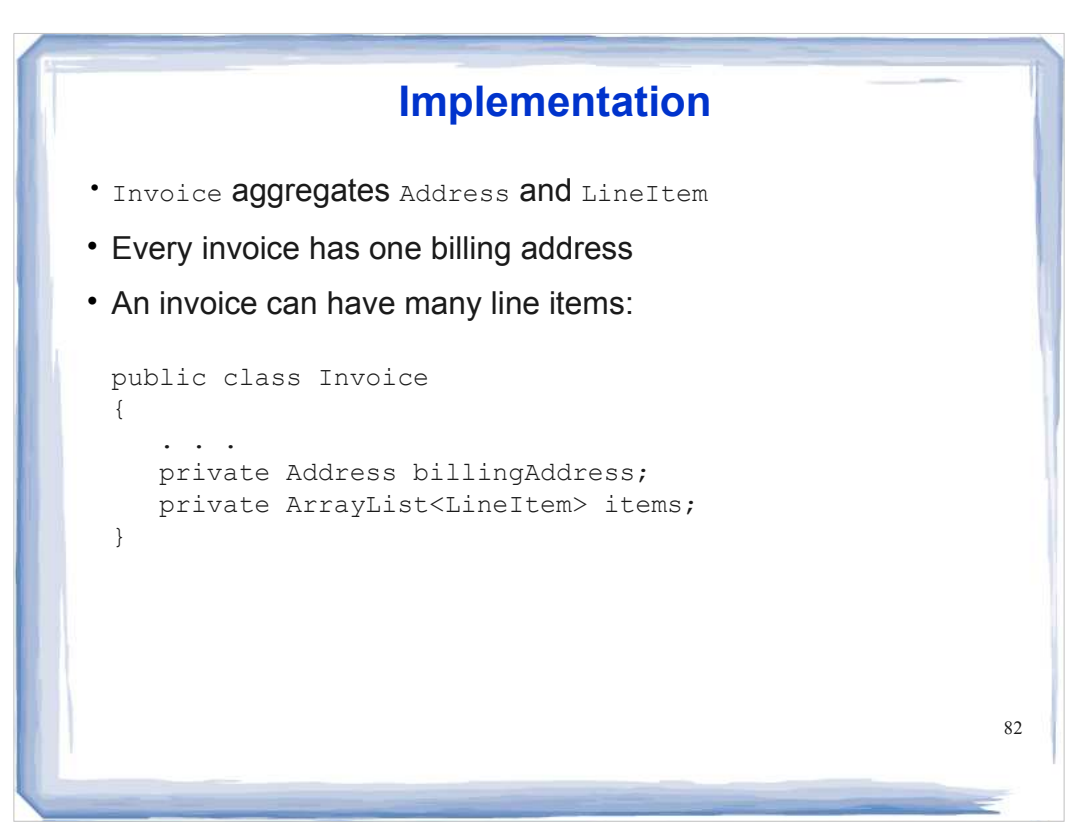

### **ch12/invoice/InvoicePrinter.java**

```
01: /**
02: This program demonstrates the invoice classes by printing 03: a sample invoice.
      03: a sample invoice.
04: */
05: public class InvoicePrinter
06: {<br>07:07: public static void main(String[] args)
08: { 
09: Address samsAddress 
10: = new Address ("Sam's Small Appliances",<br>11: "100 Main Street", "Anytown", "CA",
                   "100 Main Street", "Anytown", "CA", "98765");
12:
13: Invoice samsInvoice = new Invoice(samsAddress);
14: samsInvoice.add(new Product("Toaster", 29.95), 3);
15: samsInvoice.add(new Product("Hair dryer", 24.95), 1);
16: samsInvoice.add(new Product("Car vacuum", 19.99), 2);
17:
18: System.out.println(samsInvoice.format()); 
19: }
20: }
21:
22:
23:
```

```
84
Continuedch12/invoice/Invoice.java
   01: import java.util.ArrayList;
   02:
   03: /**
   04: Describes an invoice for a set of purchased products.
   05: */
   06: public class Invoice
   07: { 
   08: /**<br>09:
   09: Constructs an invoice.<br>10: @param anAddress the b
          10: @param anAddress the billing address
   11:12: public Invoice(Address anAddress)
         13: { 
   14: items = new ArrayList<LineItem>();<br>
15: billingAddress = anAddress;
              15: billingAddress = anAddress;
   16: }
   17: 
          18: /**
   19: Adds a charge for a product to this invoice.
   20: @param aProduct the product that the customer ordered
   21: @param quantity the quantity of the product 22: */
   22:
```
## **ch12/invoice/Invoice.java (cont.)**

```
85
23: public void add(Product aProduct, int quantity)
24: { 
25: LineItem anItem = new LineItem(aProduct, quantity);<br>26: items.add(anItem);
      26: items.add(anItem);
27: }
28:
29: /**
30: Formats the invoice.<br>31: Cereturn the formatte
       @return the formatted invoice */
32: */
33: public String format()
      34: { 
35: String r = " I N V O I C E\ln\ln<br>36: + billingAddress.format()
36: \overline{\phantom{a}} + billingAddress.format()<br>37: + String.format("\n\n%-30;
                 37: + String.format("\n\n%-30s%8s%5s%8s\n",
38: "Description", "Price", "Qty", "Total");
39:
40: for (LineItem i : items)
41: { 
42: r = r + i. format() + "\n";
43: }
44:
                                                                Continued
```

```
86
ch12/invoice/Invoice.java (cont.)
   45: r = r + String.format("\nAMOUNT DUE: $%8.2f",
   getAmountDue());
   46:
   47: return r;
   48: }
   49:
   50: /**
   51: Computes the total amount due.
   52: @return the amount due
   53: */
   54: public double getAmountDue()<br>55: {
   55: { 
   56: double amountDue = 0;
   57: for (LineItem i : items)
   58: { 
   59: amountDue = amountDue + i.getTotalPrice();
   60: }
   61: return amountDue;
   62: }
   63: 
   64: private Address billingAddress;<br>65: private ArrayList<LineItem> ite
         private ArrayList<LineItem> items;
   66: }
```

```
ch12/invoice/LineItem.java
```

```
87
Continued
01: /**
02: Describes a quantity of an article to purchase.
03: */
04: public class LineItem
05: { 
        06: /**
07: Constructs an item from the product and quantity.<br>08: Contrained According Construct the product
08: @param aProduct the product<br>09: @param a0uantity the item of
        09: @param aQuantity the item quantity
\frac{10:}{11:}11: public LineItem(Product aProduct, int aQuantity)
12: \{13:13: theProduct = aProduct;<br>14: quantity = aQuantity;
           14: quantity = aQuantity;
15: }
16: 
17: /**
18: Computes the total cost of this line item.<br>19: 0return the total price
        ereturn the total price<br>*/
20: */
```

```
88
ch12/invoice/LineItem.java (cont.)
   21: public double getTotalPrice()
   22: { 
             23: return theProduct.getPrice() * quantity;
   24: }
   25: 
           26: /**
   27: Formats this item.<br>28: @return a formatte
          @return a formatted string of this item */
   29: */
   30: public String format()
         31: { 
   32: return String.format("%-30s%8.2f%5d%8.2f",
   33: theProduct.getDescription(), theProduct.getPrice(),
   34: quantity, getTotalPrice());<br>35: \frac{1}{100}35: }
   36:
   37: private int quantity;<br>38: private Product thePro
           38: private Product theProduct;
   39: }
```
### **ch12/invoice/Product.java**

```
89
Continued
01: /**
02: Describes a product with a description and a price.
03: */
04: public class Product
05: { 
06: /**<br>07:
07: Constructs a product from a description and a price.<br>08: @Param aDescription the product description
08: @param aDescription the product description
09: @param aPrice the product price
10: */
11: public Product(String aDescription, double aPrice)
12: { 
13: description = aDescription;
14: price = aPrice;
15: }
16: 
     17: /**
18: Gets the product description.
19: @return the description
20: */
```

```
90
ch12/invoice/Product.java (cont.)
   21: public String getDescription()
   22: { 
          23: return description;
   24: }
   25:
   26: /**
   27: Gets the product price.
   28: @return the unit price<br>29: */29: */
   30: public double getPrice()
   31: {
         32: return price;
   33: }
   34: 
   35: private String description;
   36: private double price;
   37: }
   38:
```
### **ch12/invoice/Address.java**

```
01: /**<br>02:
      02: Describes a mailing address.
03: */
04: public class Address
05: { 
06: /**<br>07:
         Constructs a mailing address.
08: @param aName the recipient name<br>09: @param aStreet the street
 09: @param aStreet the street
 10: @param aCity the city
 11: @param aState the two-letter state code
11: @param aState the two-letter state 12: @param aZip the ZIP postal code
13: */
14: public Address(String aName, String aStreet, 15: String aCity, String aState, String aZ
15: String aCity, String aState, String aZip)
     16: { 
 17: name = aName;
 18: street = aStreet;
19: city = aCity;
 20: state = aState;
 21: zip = aZip;
22: }
```

```
92
ch12/invoice/Address.java (cont.)
   23:
   24: /**
   25: Formats the address.
   26: @return the address as a string with three lines 27: */27: */
   28: public String format()
   29: { 
   30: return name + "\n" + street + "\n"<br>31: + city + ", " + state + " "
              31: + city + ", " + state + " " + zip;
   32: }
   33: 
   34: private String name;
   35: private String street;
       36: private String city;
   37: private String state;
  38: private String zip;
   39: }
   40:
```
**Continued** 91

# **Question**

Which class is responsible for computing the amount due? What are its collaborators for this task?

**Answer:** The Invoice class is responsible for computing the amount due. It collaborates with the LineItem class.

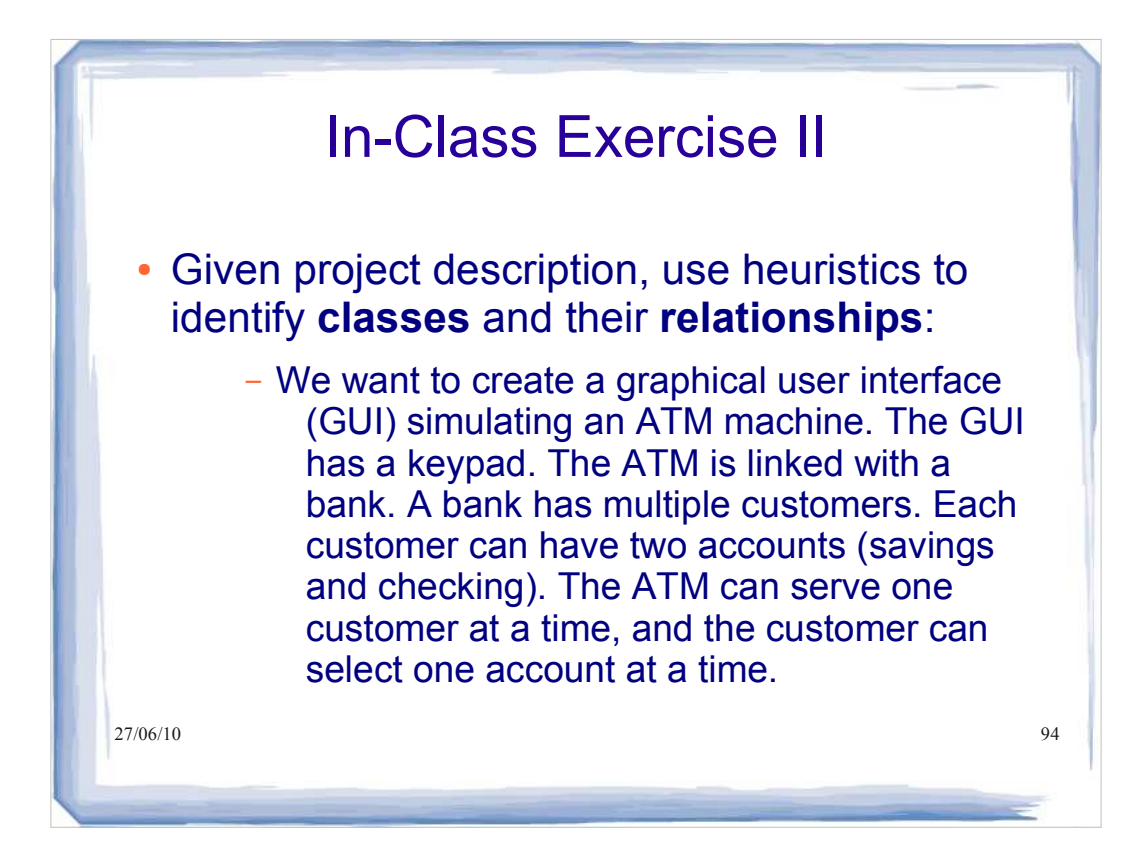

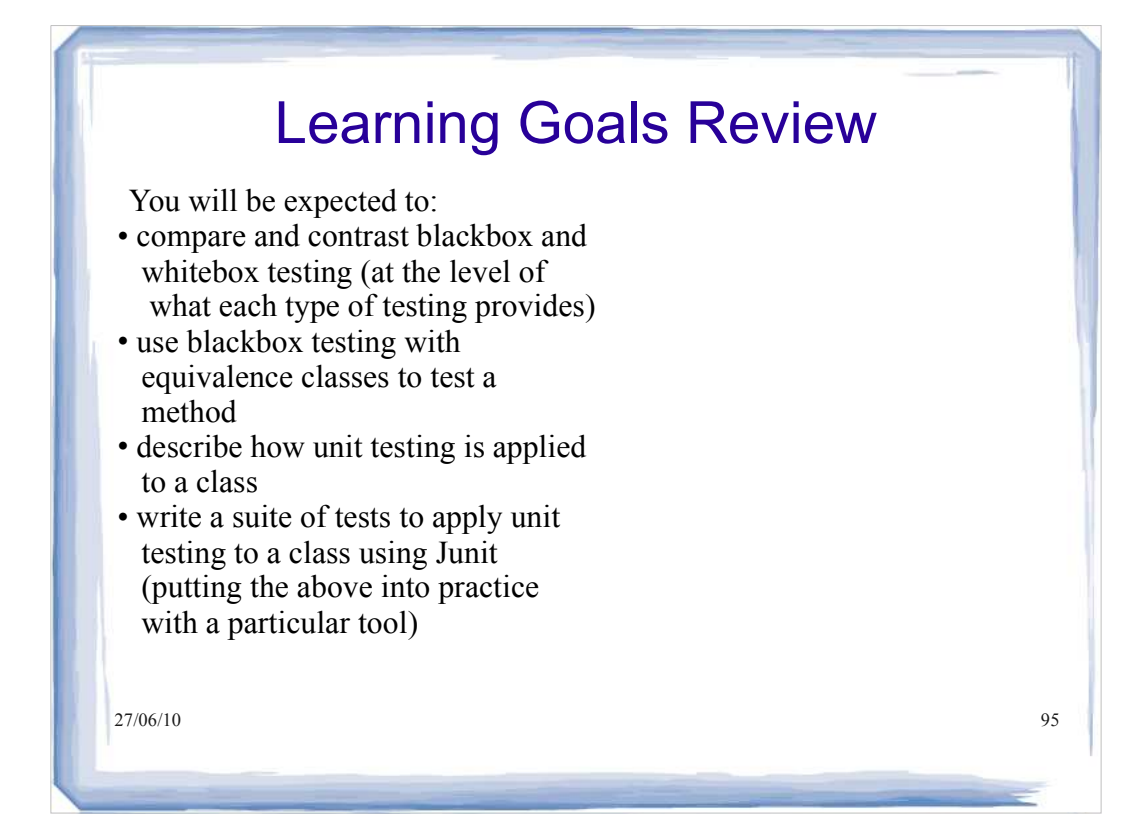